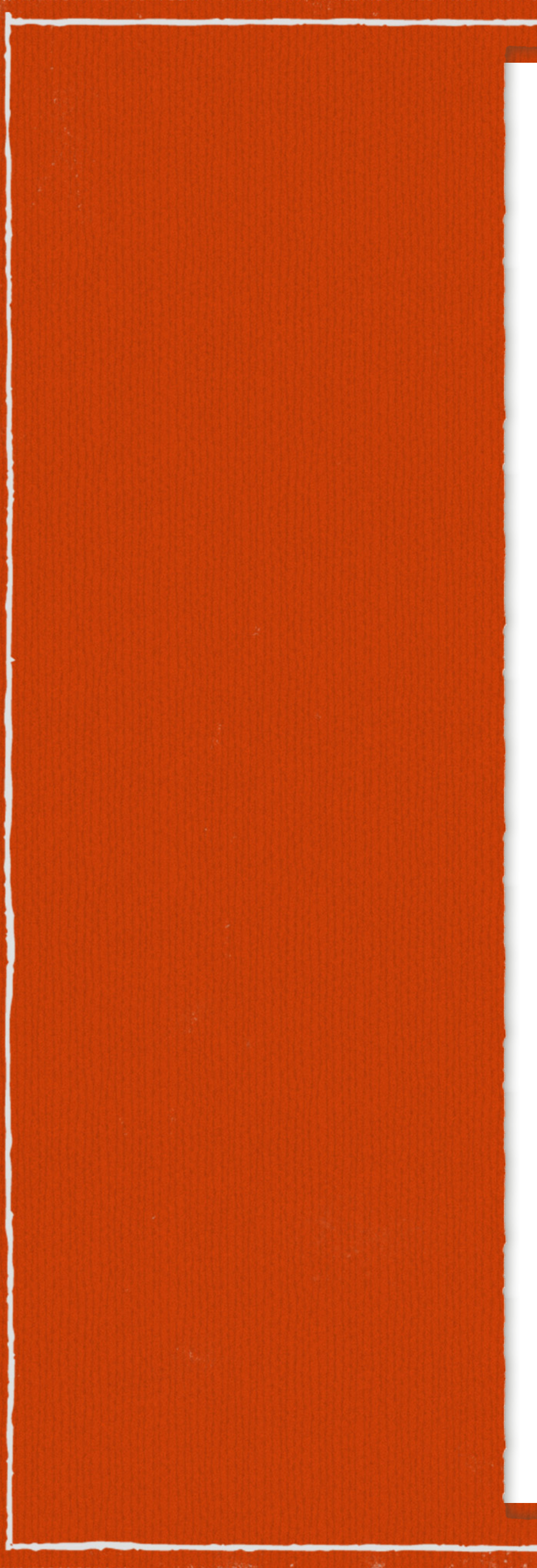

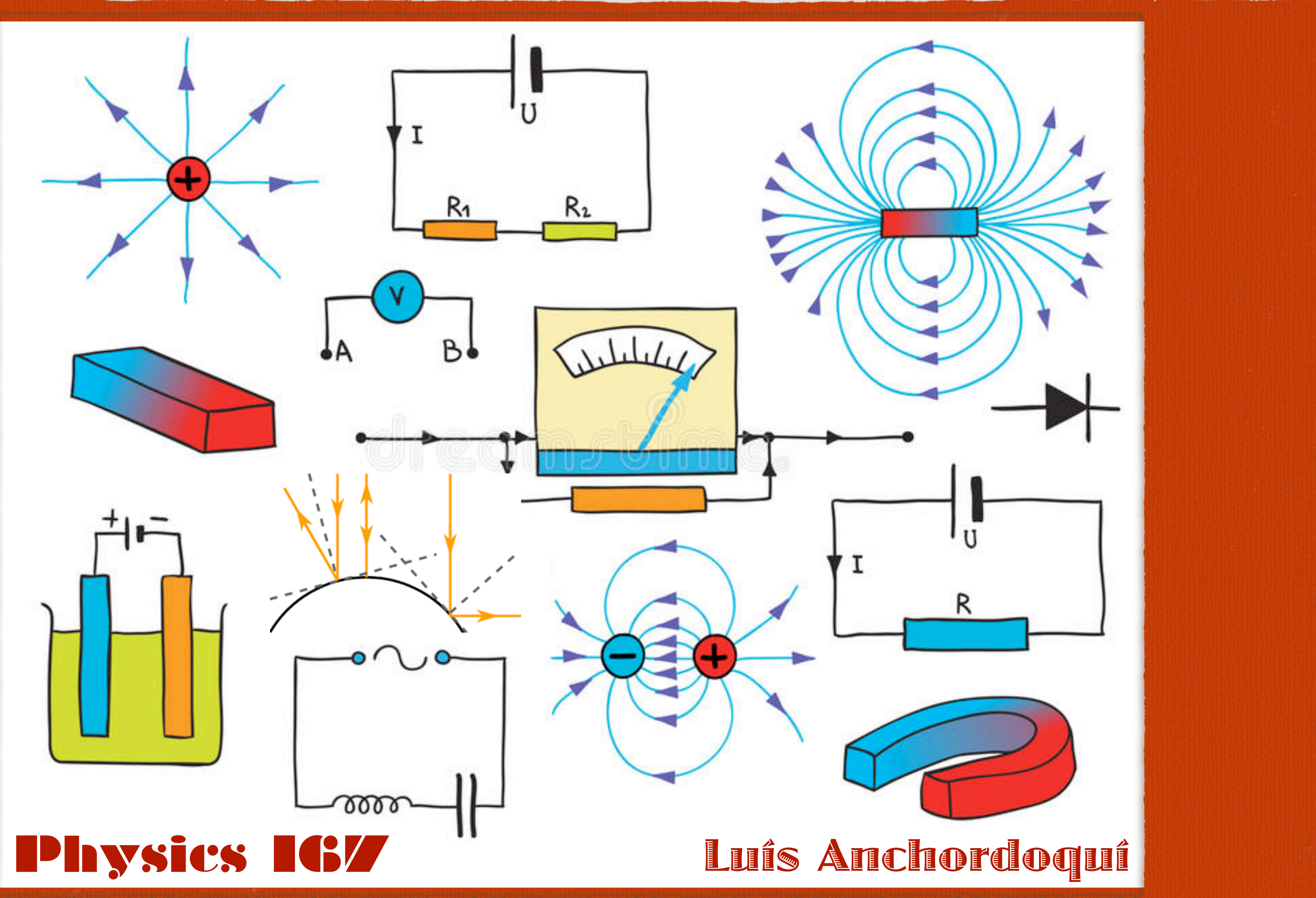

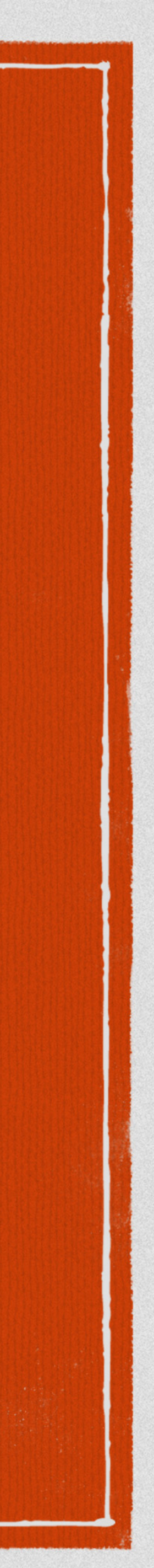

# **Electromotive Force 20.1 – Electromotive Force**

➣ Every electronic device depends on circuits  $\ge$  EAGLA electronic device debeirgs on citemies **20.1 – Electromotive Force Every electronic device depends on circuits.**

 $\mathbf{F}$ lectrical energy is

- de a battery, a chemical reaction separates positive and negative charg  $\ge$  Inside a battery, a chemical reaction separates positive and negative charges,
- $\geq$  This potential difference is equivalent to the battery's voltage, or  $emf(\varepsilon)$  electromotive force
	- **This is not really a "force" but a potential. voltage, or emf (**H**) (electromotive force).** ( this is not really a "force" but a potential)
- **Because of the emf of the battery, an electric field is produced within and parallel to the wires. This is not really a "force" but a potential.**
	-

- $\blacktriangleright$  Electrical energy is transferred from a power source, such as a battery, to a device, say a light bulb **Electrical energy is transferred from a power source, such as a battery, to a** 
	- **would look like the following:** A diagram of this circuit would look like the following

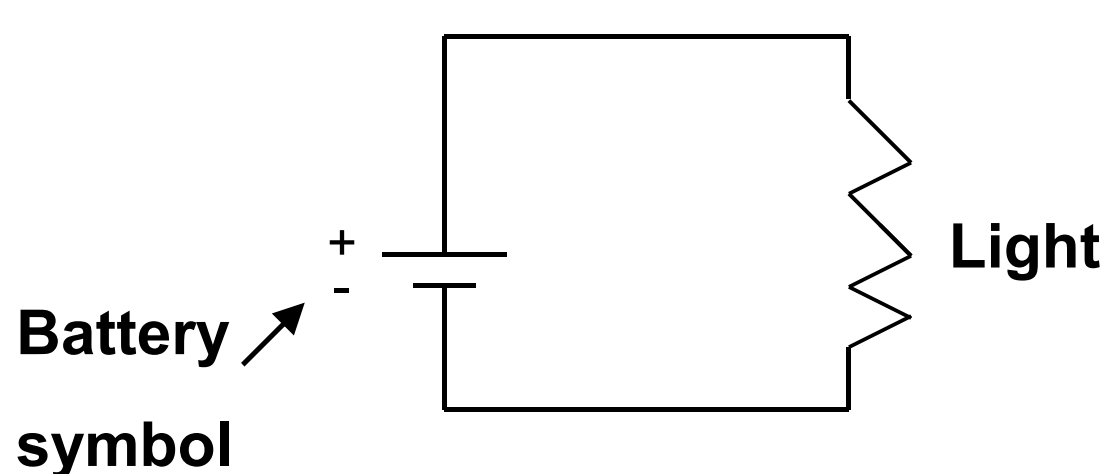

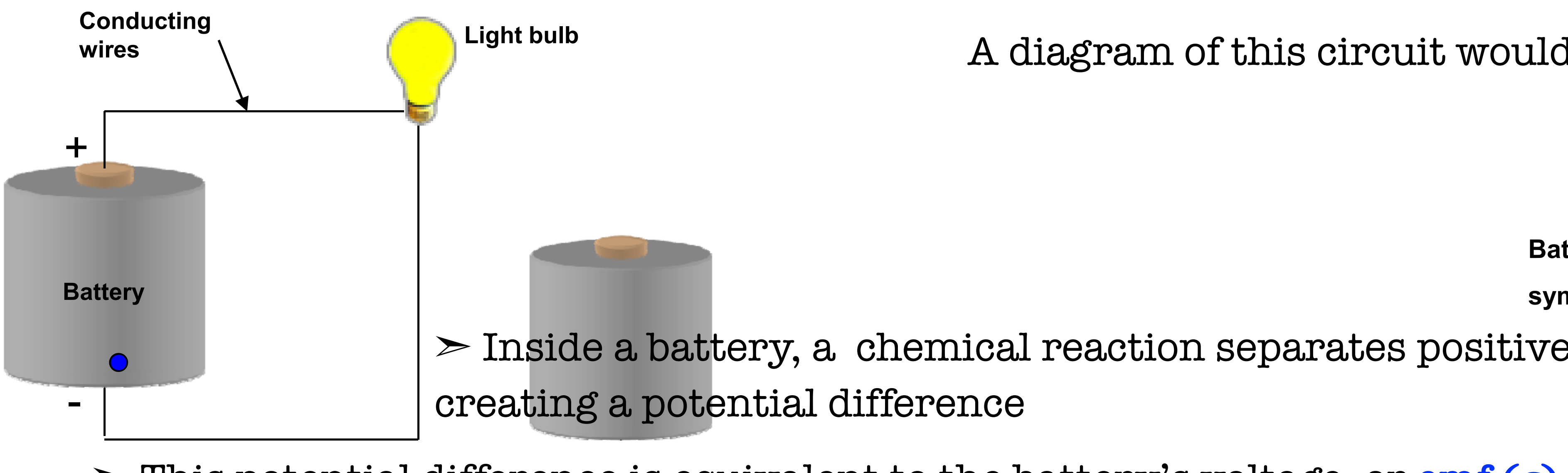

re is equivalent to the battery's volta<br>

 $\geq$  Because of the emf of the battery, an electric field is produced within and parallel to the wires

 $\geq$  This creates a force on the charges in the wire and moves them around the circuit

**This creates a force on the charges in the wire and moves them around the circuit.** In the commuter is called electrical quinter the more than  $\sigma$ **This flow of charge in a conductor is called electrical current** (*I*)

➣ A measure of the current is how much charge passes a certain point in a given time **A measure of the current is how much charge passes a certain point in a given time: Electrical Current**  *t*  $I = \frac{\Delta q}{q}$  $\Delta$  $\Delta$  $\textbf{Call Current} \ \Delta \ \ \ \ \ \ \ I=$ > @ >@ Ampere A  $\frac{1}{1}$ <u>Ennes ?</u>  $\frac{c}{\sin \theta}$ **A measure of the current is how much charge passes a certain point in a given time: Electrical Current**  $\lfloor$  time  $\rfloor$ Charge º « <sup>º</sup> « **A measure of the current is how much charge passes a certain point in a given time:**  $\Delta$ **Units?** s C time Charge  $\Big| =$  $\overline{\phantom{a}}$  $\left|\frac{C}{s}\right|$  $\overline{\phantom{a}}$ ª  $\Big| =$  $\overline{\phantom{a}}$  $\left| \frac{\text{Change}}{\text{time}} \right|$  $\overline{\phantom{a}}$  $\overline{\phantom{a}}$ **E Units?**

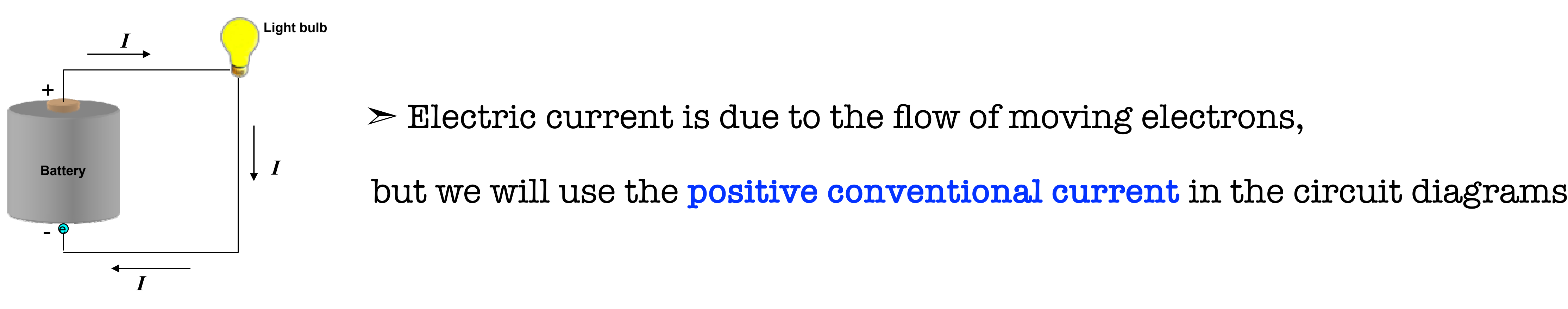

**If the current only moves in one direction, like with batteries, it's called Direct Current (DC). If the current only moves in one direction, like with batteries, it's called Direct Current (DC). If the current only moves in one direction, like with batteries, it's called Direct Current (DC).** ➣ If the current only moves in one direction, like with batteries, it's called **Direct Current (DC) If the current moves in both directions, like in your house, it's called Alternating Current (AC).** ➣ If the current moves in both directions, like in your house, it's called **Alternating Current (AC)**

➣ So *I* shows the direction of **positive** charge flow from high potential to low potential

- $|Ampere|=|A|$ 
	-

- readers to the flow of me  $\blacktriangleright$  Electric current is due to the flow of moving electrons,
	-

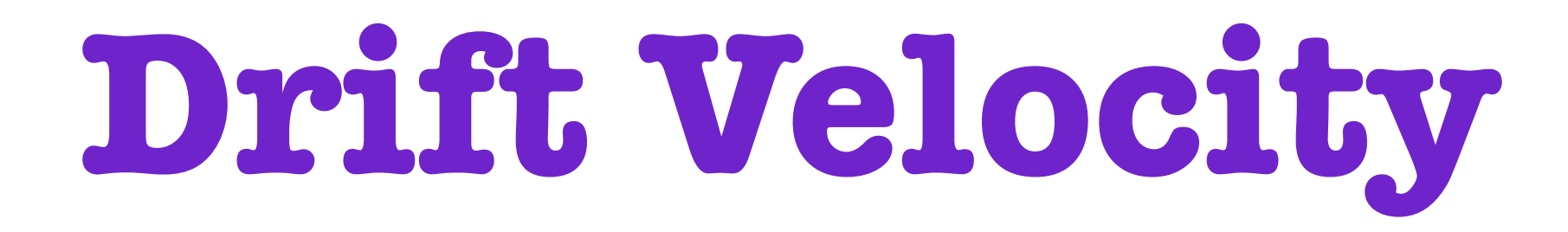

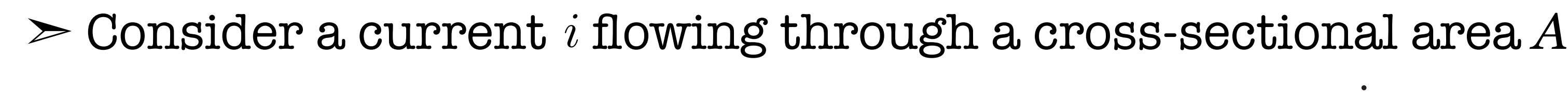

*Q* = *q A*(*Vdt*)

- *q* ☛ charge of current carrier
- *n* ► density of charge carrier per unit volume
- ) Current  $i =$  $\Delta Q$  $\Delta t$  $=$   $nqAv_d$

 $\rightarrow$  *i*  $\rightarrow$  *i*  $\rightarrow$  Current density  $\overline{\vec{i}}$  $j \ = \ nq \vec{v_d}$ 

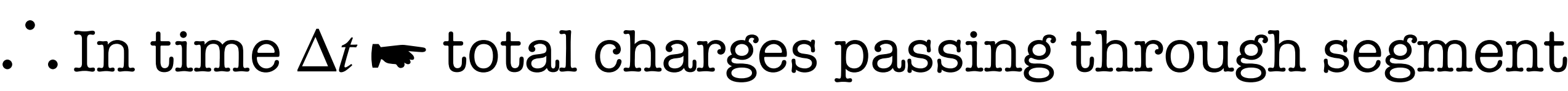

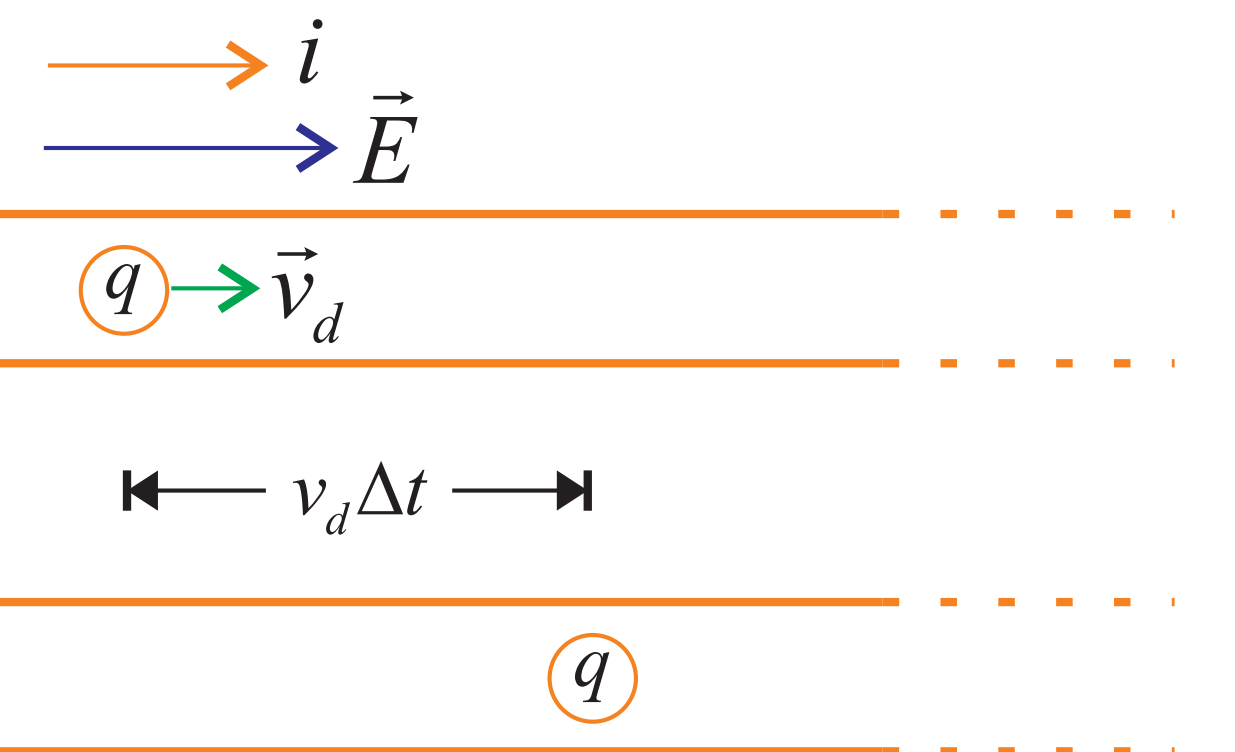

 $\Delta Q = q A (v_d \Delta t) n$ 

- 
- 
- 
- 
- 
- $\bar{\bar{E}}$ 1
- 
- **OHM'S LAW** Ohmic materials have resistivity that are independent of applied electric field
	-

 $\triangleright$  For metals  $\blacktriangleright$  charge carriers are free electrons inside  $\ddot{\bullet}$  $\overline{\vec{j}}$  $j = -ne\vec{v}_d$  for metals

 $\cdot$  . Inside metals  $\vec{j}$  and  $\vec{v}_d$  are in opposite direction

 $\triangleright$  We define a general property of materials  $\blacktriangleright$  conductivity  $(\sigma)$ 

 $\overline{\vec{j}}$  $j ~ = ~ \sigma E$  $\bar{\bar{E}}$ 

## Note

 $\blacktriangleright$  In general  $\,\sigma\,$  is NOT a constant number but rather a **function of position and applied**  $\,E$  -**field**  $\triangleright$  **Resistivity** (  $\rho$  ) is more commonly used property defined as  $\rho =$  $\rho$ ) is more commonly used property defined as  $\rho = \frac{1}{\sigma}$  $\triangleright$  Unit of  $\rho$ : Ohm-meter (  $\Omega$ *m*) where Ohm (  $\Omega$  ) = Volt/Ampere e.g. metals (in not too high  $\vec{E}$  -field)

Consider a **resistor** (ohmic material) of length *L* and cross-sectional area *A* Ohmic materials have resistivity that are *independent of the applied electric field*. inc in addition of tensure  $\Gamma$  and cross-

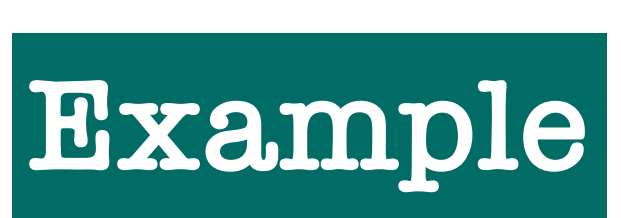

.. Electric field inside conductor

$$
E = \Delta V/L
$$
  
Current density  $j = \frac{i}{A}$   
 $\therefore \quad \rho = \frac{E}{j}$   
 $\rho = \frac{\Delta V}{L} \cdot \frac{1}{i/A}$   
 $\frac{\Delta V}{i} = R = \rho \frac{L}{A}$ 

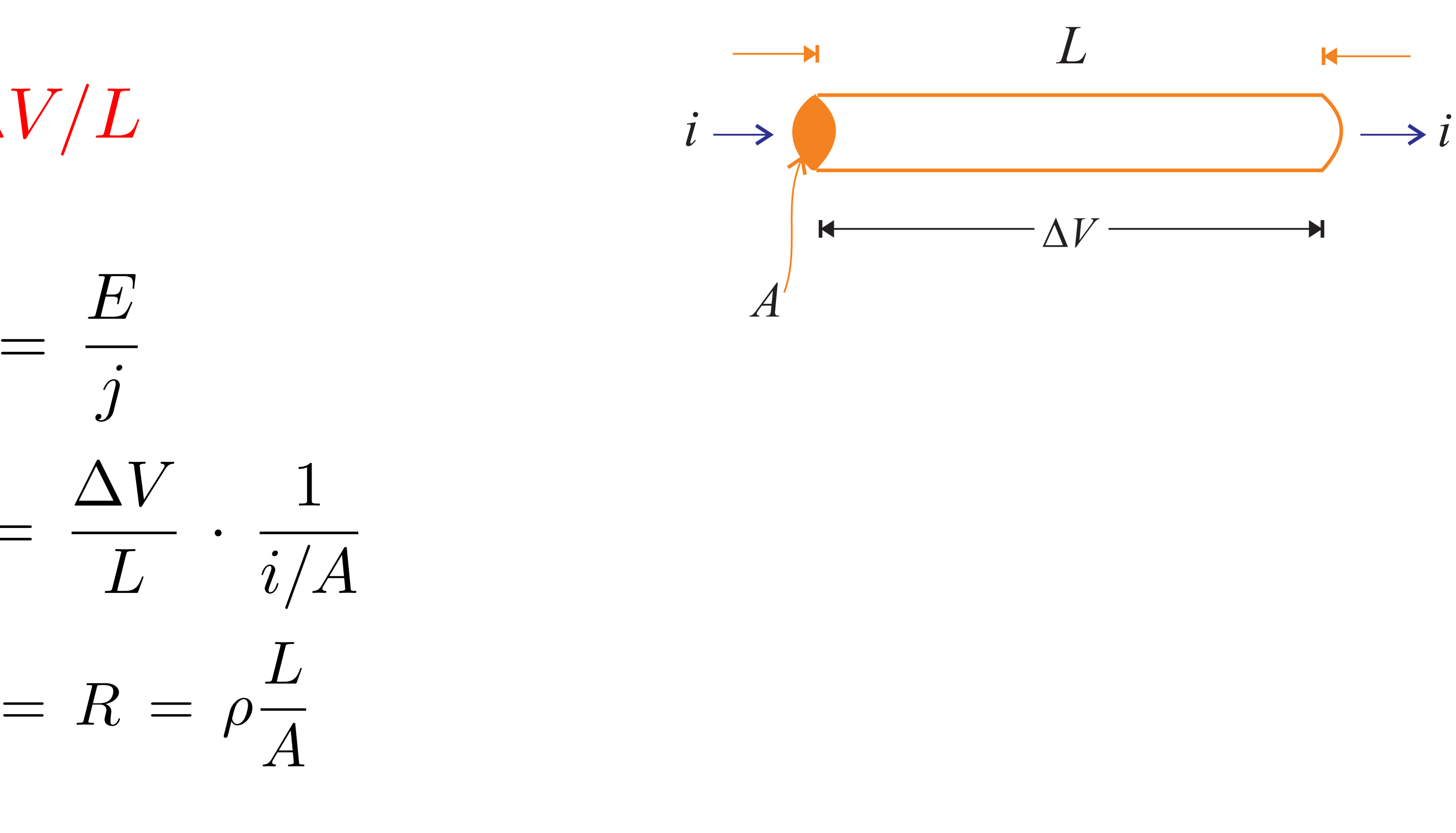

*R* ☛ **resistance** of conductor

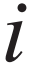

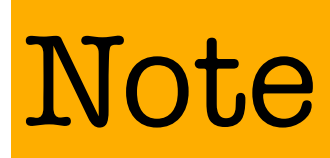

*v a dell'1*  $\Delta V \, = \, iR \,$  is NOT a statement of Ohm's Law but it's just a definition for resistance

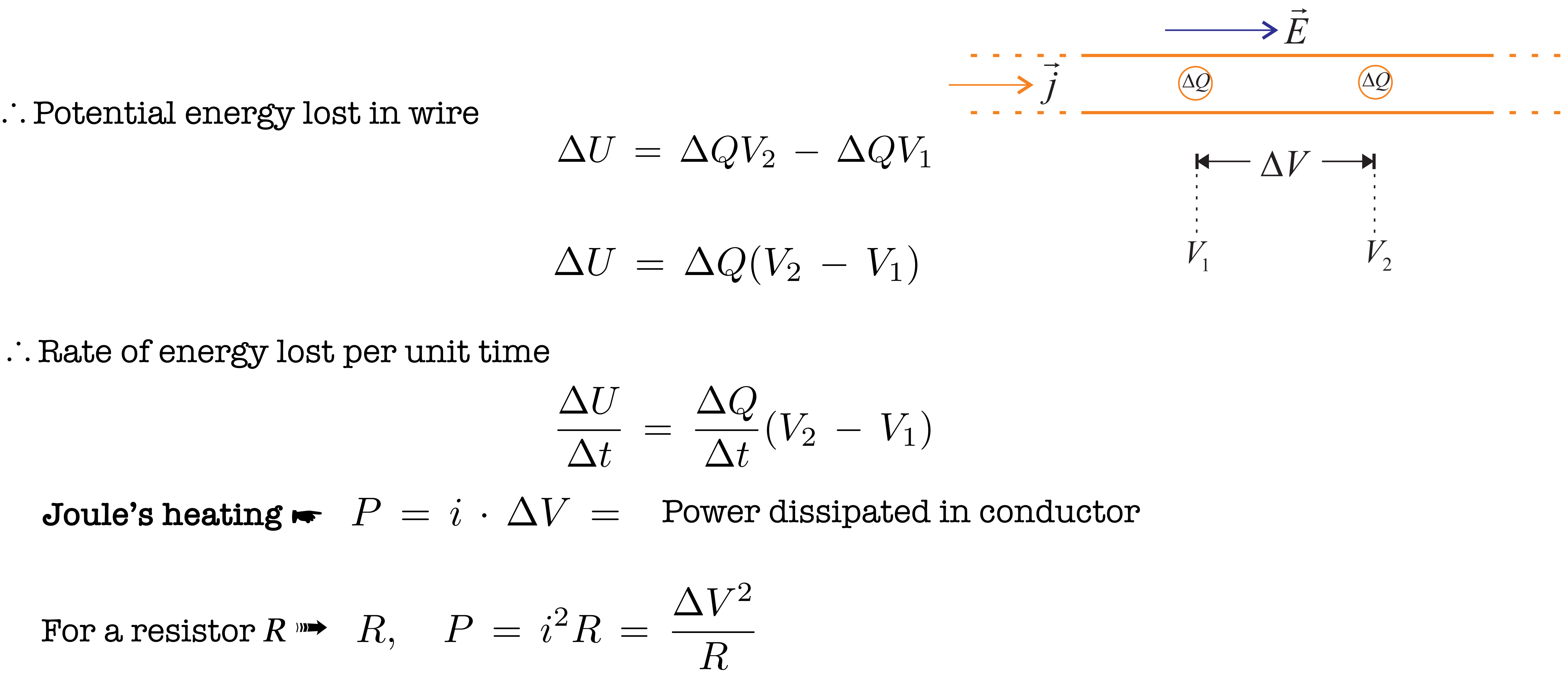

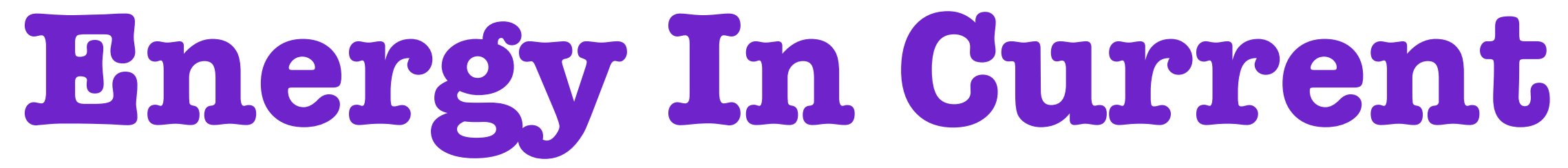

 $\geq$  Assuming a charge  $\Delta Q$  enters with potential  $V_1$  and leaves with potential  $V_2$ 

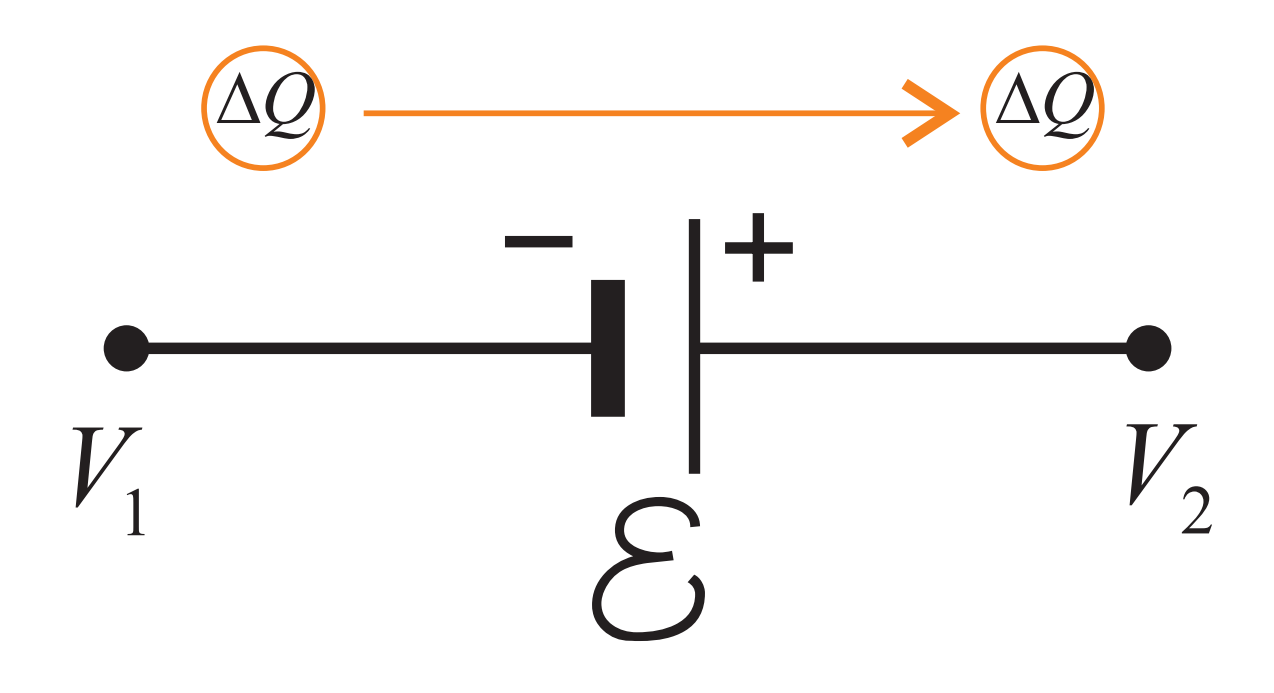

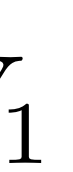

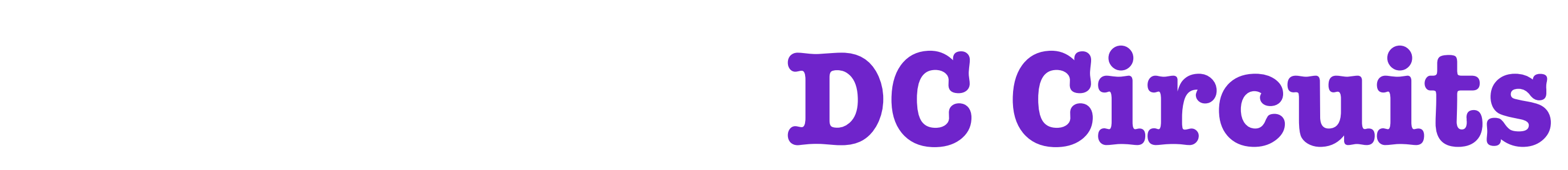

 $\geq$  A battery is a device that **supplies electrical energy** to maintain a current in a circuit

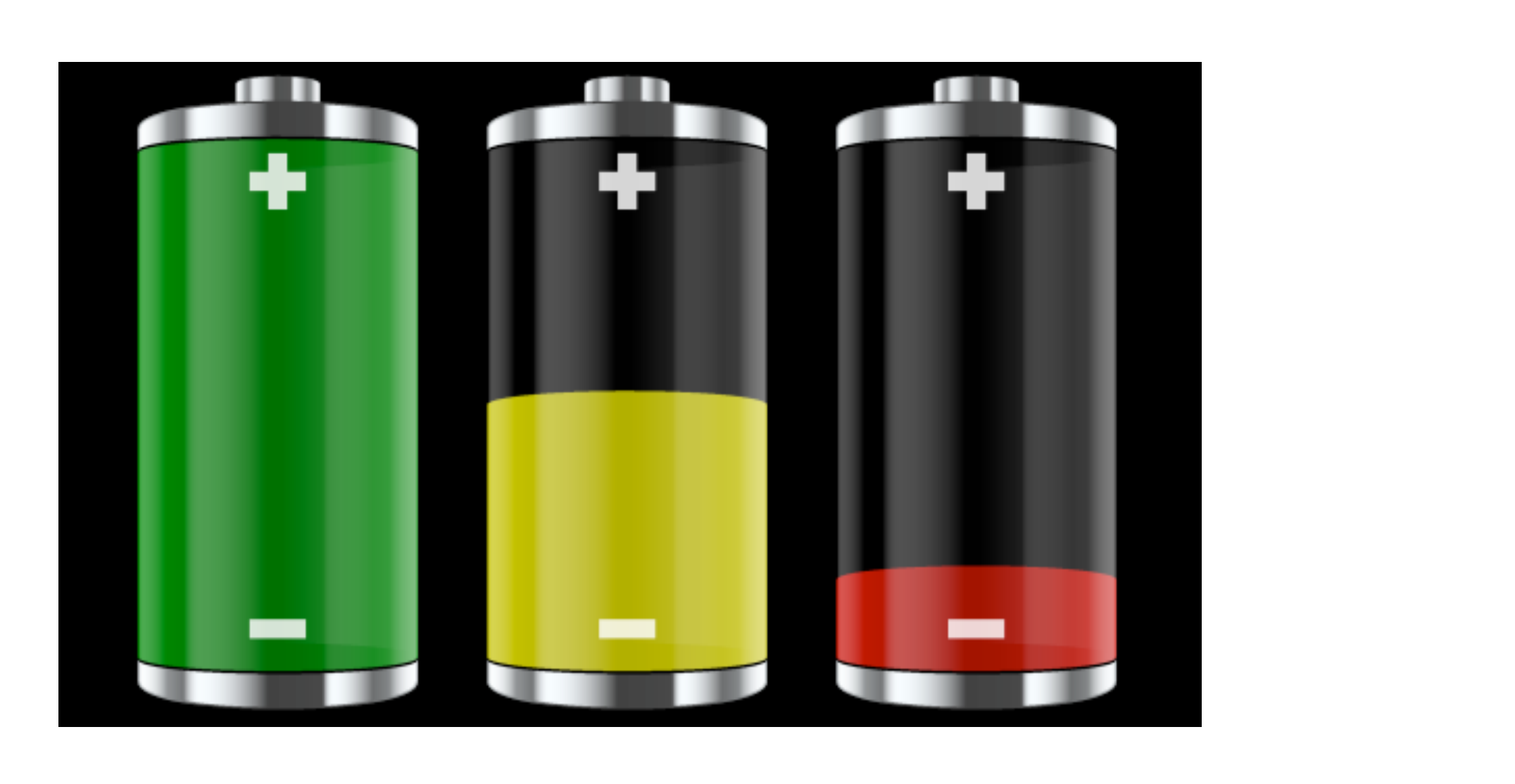

 $\geq$  In moving from point 1 to 2 electric potential energy increase by

 $\Delta U = \Delta Q(V_2 - V_1) =$  Work done by  $\mathcal E$ 

 $\varepsilon >$  Define  $\mathcal{E} =$  Work done/charge  $= V_2 - V_1$ 

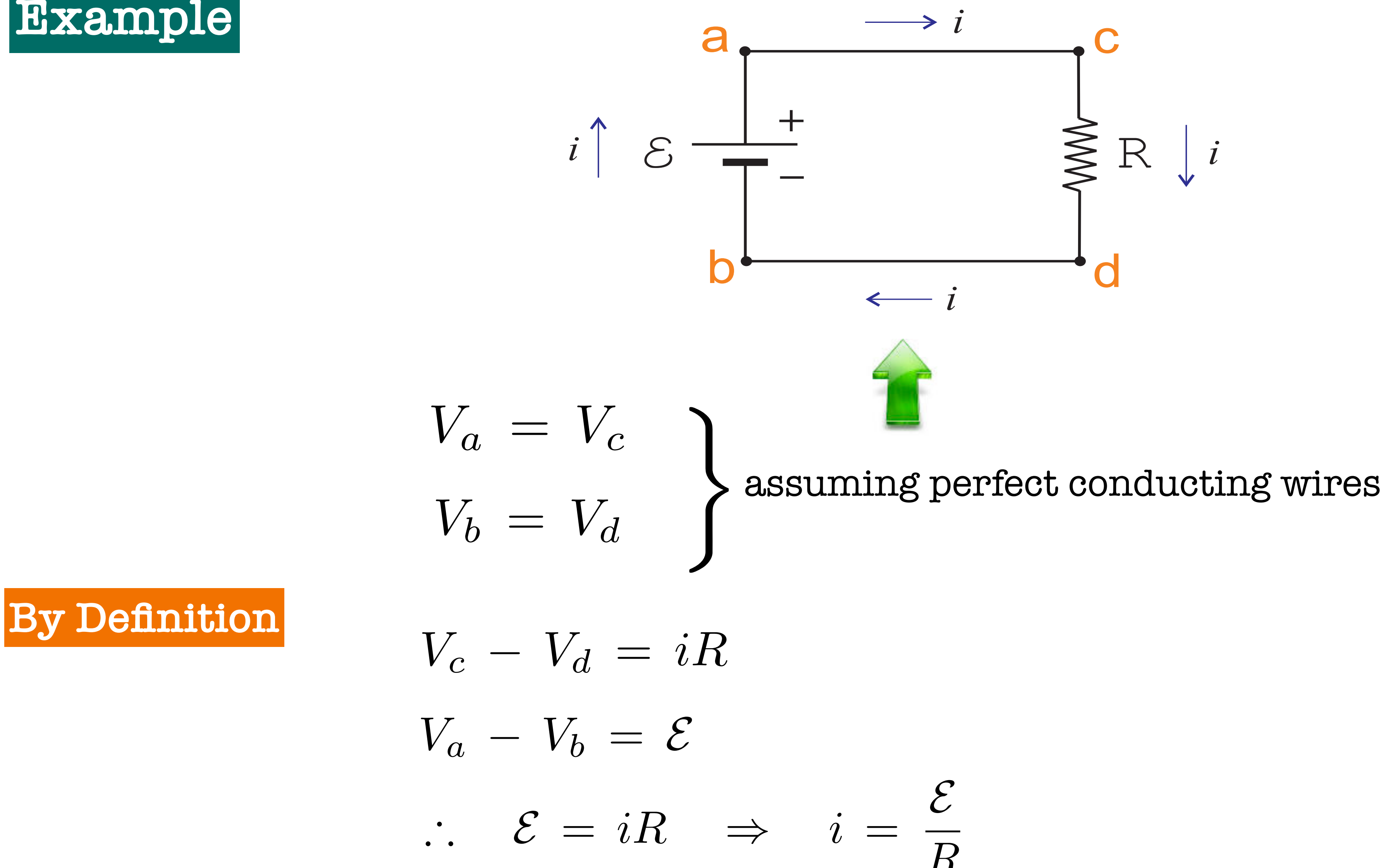

Also we have assumed zero resistance inside battery

*R*

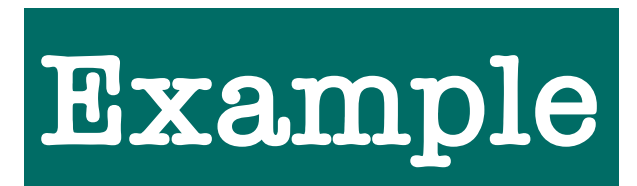

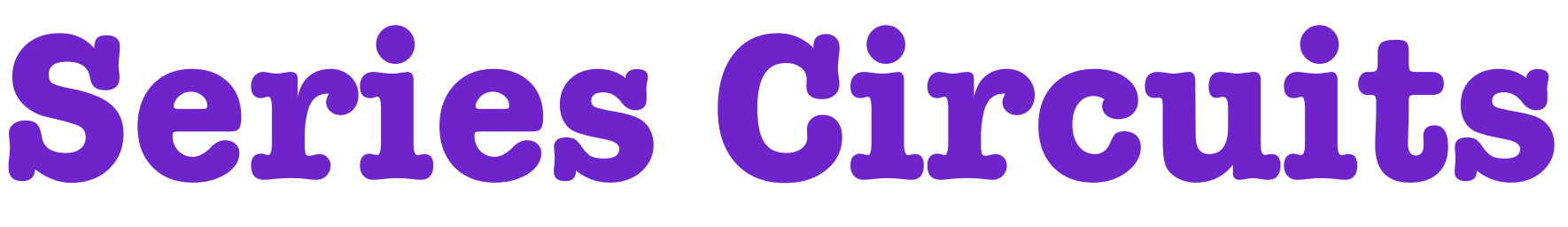

The same current runs through two  $\frac{1}{\sqrt{2\pi}}$ two components connected in series **components connected in series.**

## $V_1$  and  $V_2$  are called **voltage drops**.

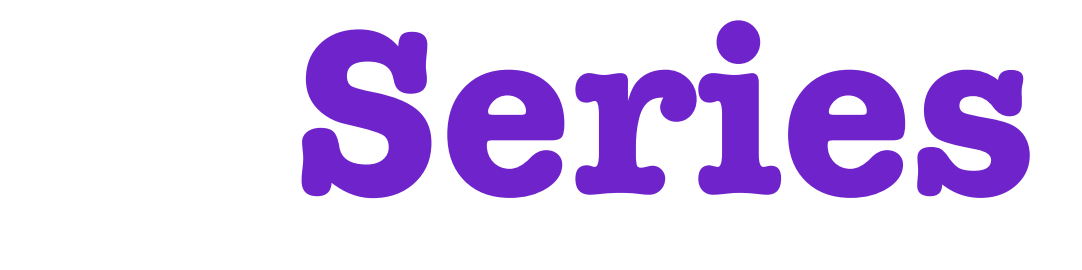

- $\ge$  Let's add more than one component to the circuit!
- $\triangleright$  There are several ways to hook these components together
- $\epsilon > 1$  The first way is to wire them together in series

✗ We speak of currents running through resistors, and voltages drops across resistors **\*We speak of currents running through resistors, and voltages drops across resistors.**

 $\triangleright$  Thus, the **current through** resistor  $R_1$  is *I*, and the **voltage drop** across  $R_1$  is  $V_1$ .

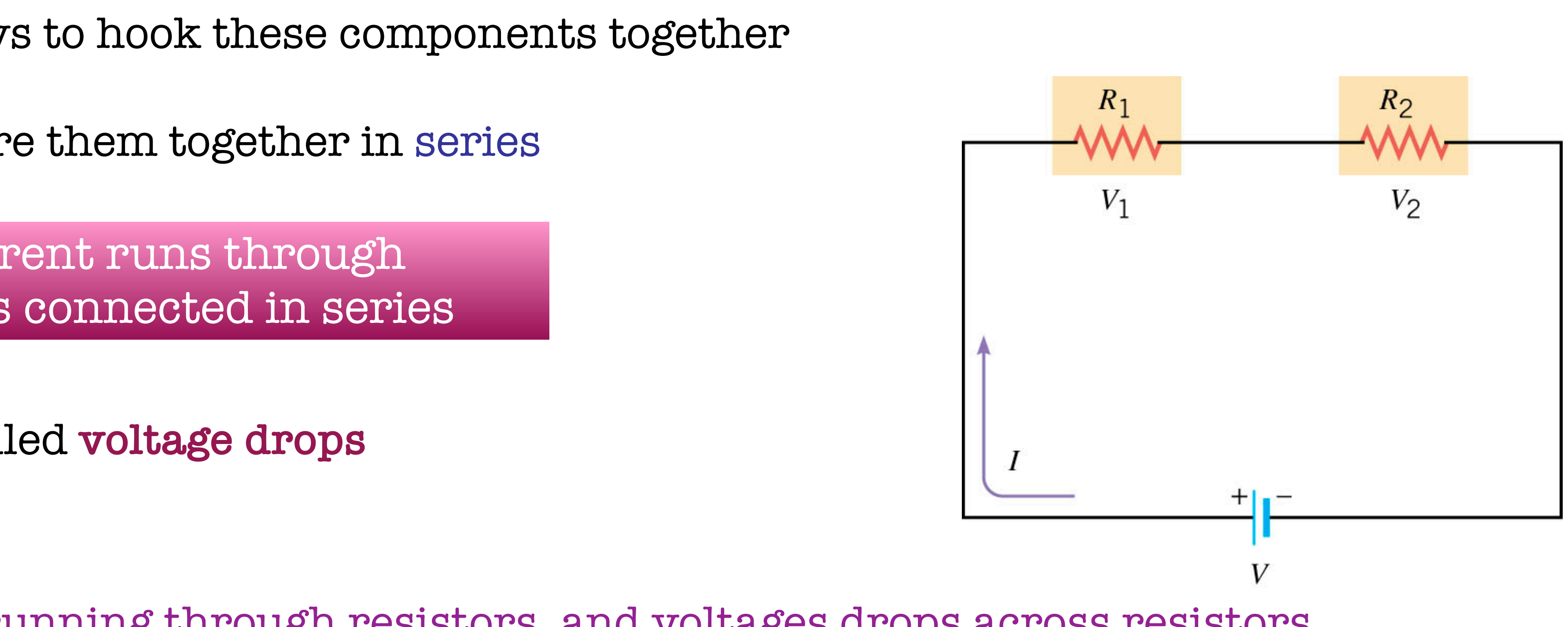

**The first way is to wire them together in series: The same current runs through two**   $\mathcal{R} = \mathcal{R} + \mathcal{R} = R_1 + R_2$ ➣ But from Ohm's Law **Thus,** *VVV* <sup>21</sup>  $\mathcal{B}$  **p** 20  $\mathcal{B}$  (*R<sub>eq</sub>* = *IR***<sub>1</sub> + <u>***R***<sub>2</sub></u>**  $\Rightarrow$  $R_{eq} = R_1 + R_2$ **Thus,** *VVV* <sup>21</sup>  $V = V_1 + V_2$ 

 $\blacktriangleright$  How would we find the net resistance (equivalent resistance,  $R_{eq}$ ) for resistors connected in series? **series, the sum of the voltage**  ald we find the net resistance (equal the resistance  $\epsilon$ )

**Now let's add more than one component to the circuit!** ➣ For resistors connected in series, sum of voltage drops across all resistors must equal battery voltage **must equal the battery voltage. drops across all the resistors must equal the battery voltage.**

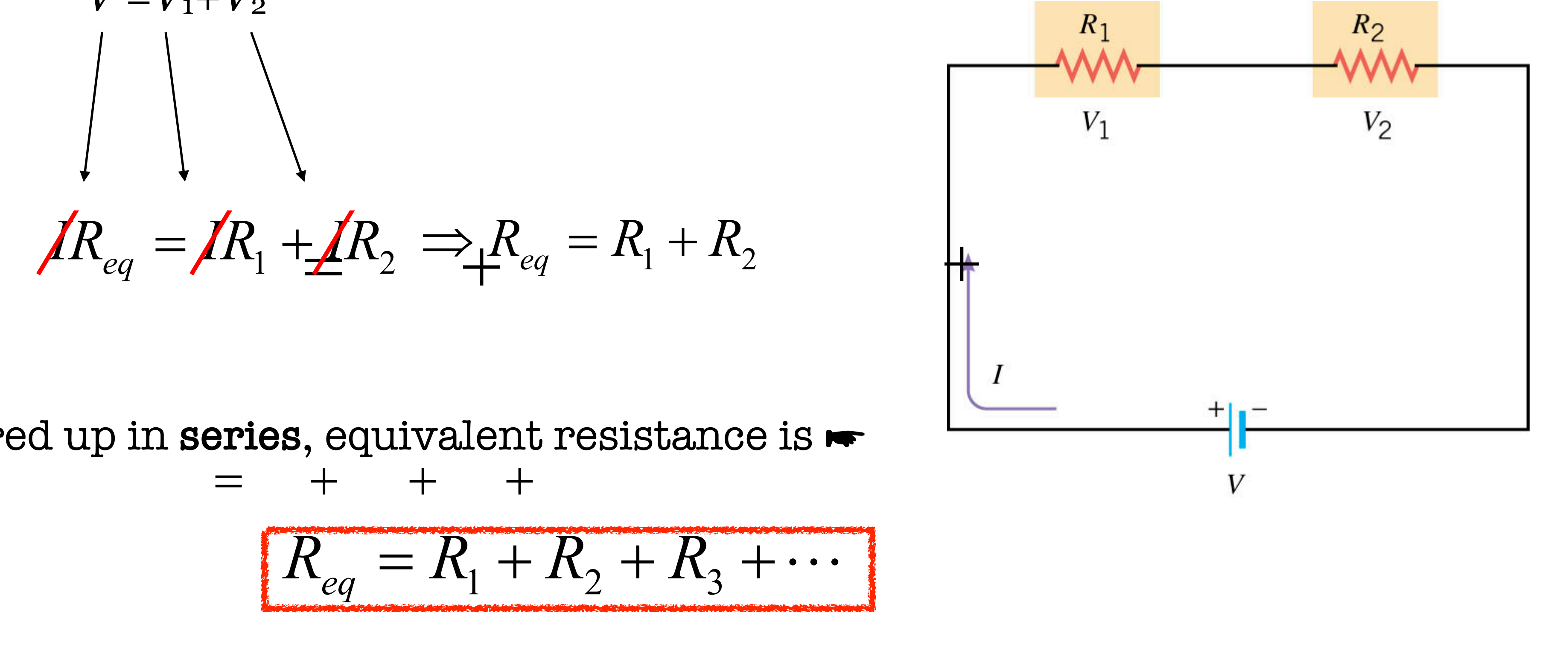

**Thus, the current through resistor** *R***<sup>1</sup> is** *I***, and the voltage drop across** *R***<sup>1</sup> is** *V***1.** i.e. you just add them!!! **i.e. you just add them!!!**

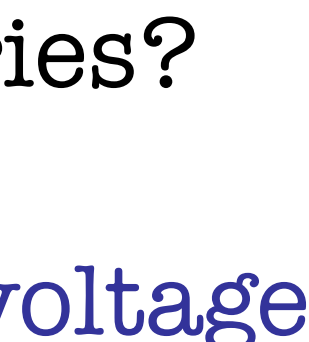

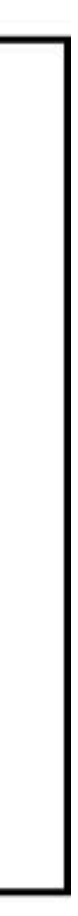

11

**► Thus, for resistors wired up in series, equivalent resistance is ►**  $\qquad$  $=$   $+$   $+$   $+$  $e$  **a**  $e$   $e$   $e$   $f$   $f$ 

# **20.7 Parallel Circuits**

➣ The current through each might be different

 $V_2 = V$   $= =$   $=$  $\frac{1}{2}$   $\frac{1}{2}$   $\frac{1}{2}$   $\frac{1}{2}$   $\frac{1}{2}$   $\frac{1}{2}$   $\frac{1}{2}$   $\frac{1}{2}$   $\frac{1}{2}$  $\frac{V_2}{R_2}$ *I*<sub>1</sub>  $\angle$  > It splits  $\blacktriangleright$   $\underline{I} = I_{1\pm} + I_{2\pm}$ **For resistors connected in parallel, the voltage Thus,** . 21 **V**  $\frac{1}{2}$  $I_1 + I_2$ *V*  $R_{eq} = \frac{V}{I}$ *eq*  $-$  /  $I - I$ <sub>1</sub> + = 2 2 1 1 *R V R V V*  $\ddag$ =  $\Lambda_1$   $\Lambda_2$  $\frac{1}{\pm}$   $\frac{1}{\pm}$ 1  $\frac{1}{R_1} + \frac{1}{R}$  $=$  $\frac{1}{6}$  $\mathbf{r}$ 1  $\equiv$ L 21 L,

**For resistors connected in parallel, the voltage drop across each resistor is the same**

# **Parallel Circuits**

<sup>21</sup> *II* for resistors in parallel **for resistors in parallel.**

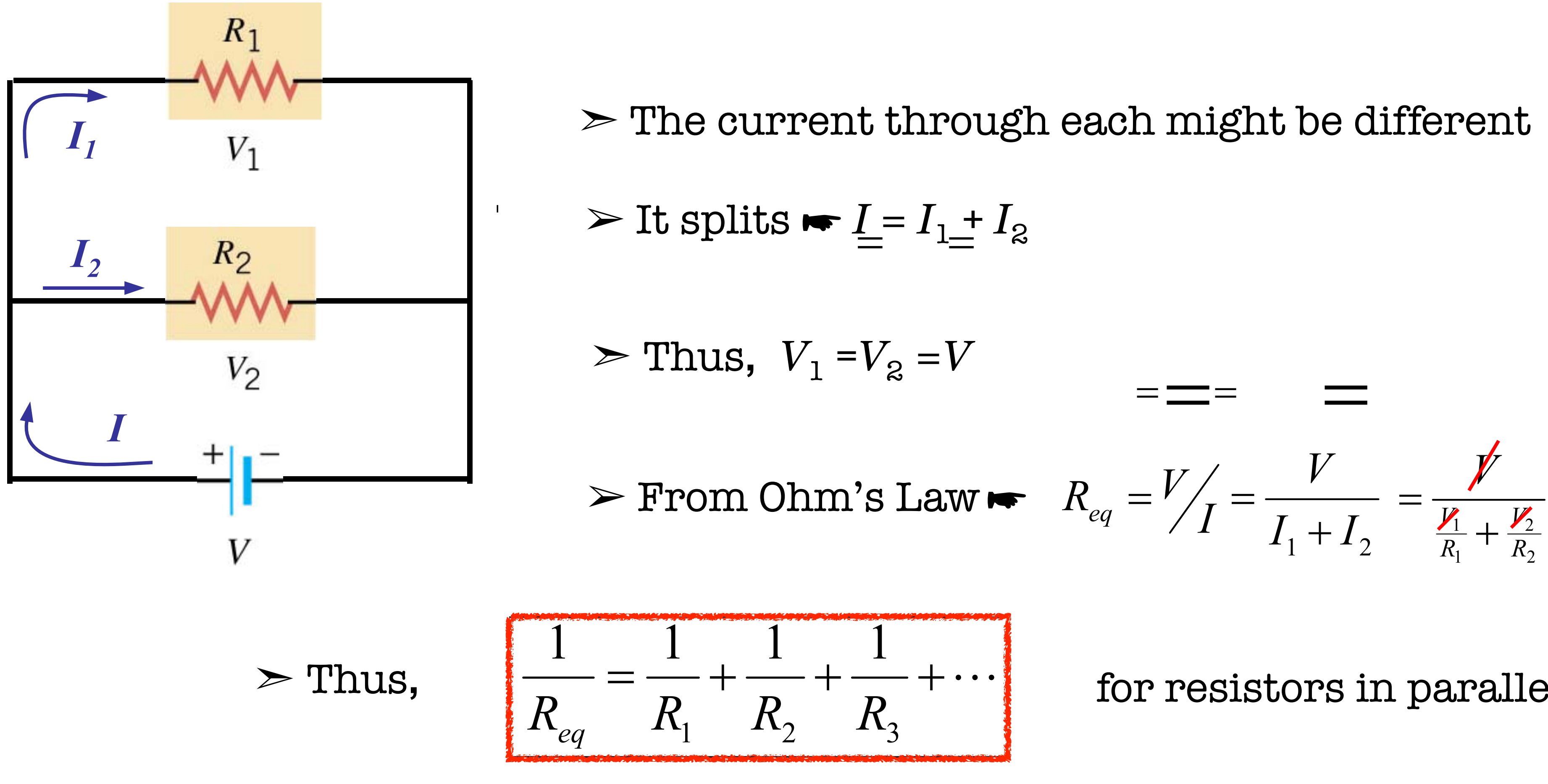

**Now let's hook resistors up both in series and in parallel in the same circuit!**  $\geq$  Now let's hook resistors up both in series and in parallel in the same circuit!

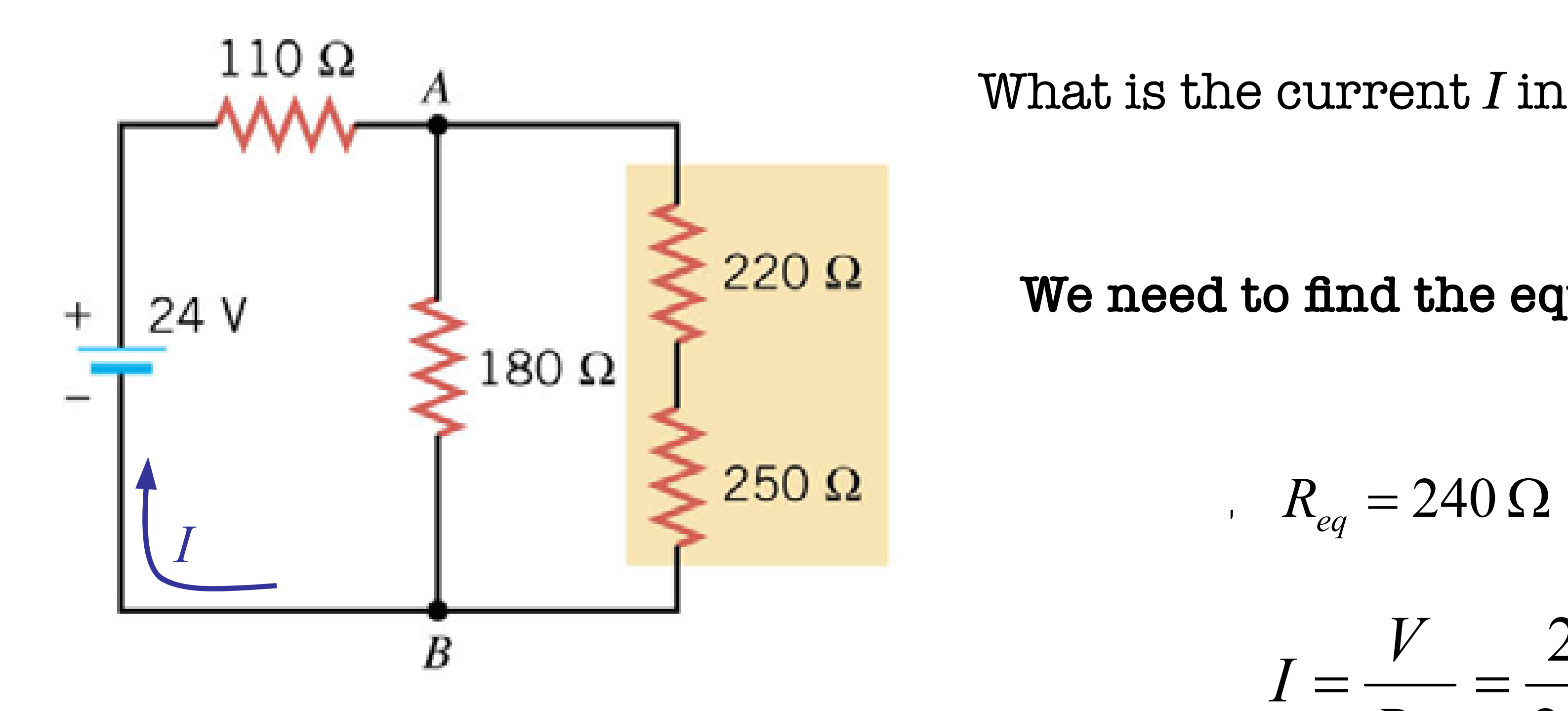

# **Series and Parallel Circuits**

- What is the current *I* in the following circuit?
	- **We need to find the equivalent resistance!**

$$
R_{eq}=240\,\Omega
$$

$$
I = \frac{V}{R_{eq}} = \frac{24}{240} = 0.1 \text{ A}
$$

#### <sup>14</sup> **Analysis of Complex Circuits ANALYSIS OF COMPLEX COMPLEX COMPLEX COMPLEX COMPANY** KIRCHOFF'S LAWS: LAWS: LAWS: LAWS: LAWS: LAWS: LAWS: LAWS: LAWS: LAWS: LAWS: LAWS:  $\sim$  de de de de de de  $\sim$

#### **KIRCHOFF'S LAWS**  $\Gamma$  Figural Rules

**(1) First Law (Junction Rule)** Total current entering design distribution (Total current leaving to the total current leaving the total current leaving the total current leaving the total current leaving the total current leaving the total current leavi

Total current entering a junction equal to total current leaving junction  $\mathbf{z}$ T OP ST CD

i.e. Potential *drops* across resistors i.e. Potential **rises across** negative plate of battery  $V_{\text{b}} > V_{\text{a}} \Rightarrow$  Potential difference = + $\varepsilon$ 

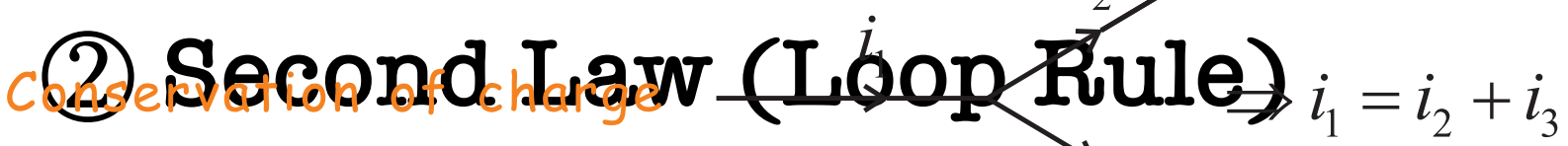

 $\tilde{i}_2$ 

(2) Second and Community Control County The sum of potential differences around a complete circuit loop is zero (2) Second Law (Loop Rule):  $\overline{2}$ The sum of boremorge americines groc Alternative

op, sum of Around any closed circuit loop, sum of potential (voltage) drops has to equal sum of potential rises

> $V_\mathrm{a} > V_\mathrm{b} \Rightarrow$  Potential difference = -*iR* i.e. Potential **drops** across rsistors

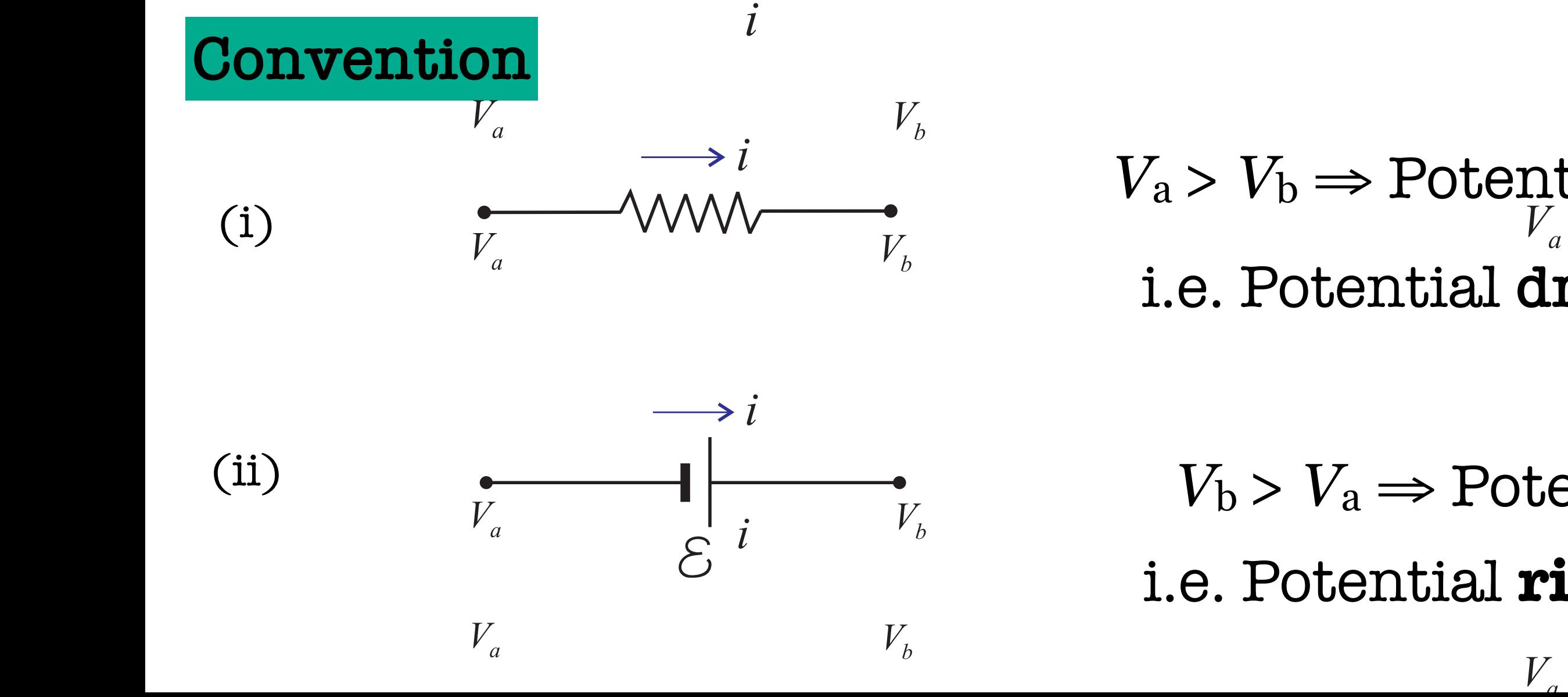

KIRCHOFF'S LAWS

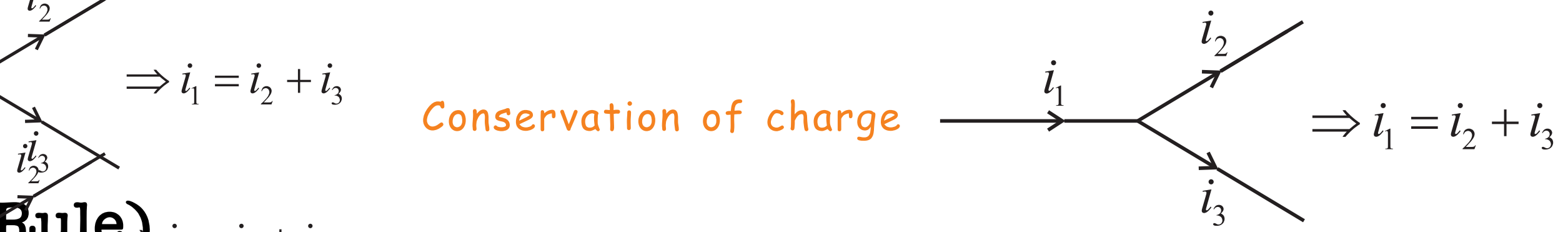

 *I* A 9.0  $\Rightarrow$  *I* = 0.9 *A* 

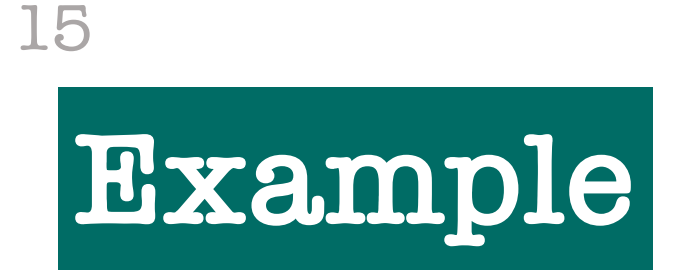

### **Solution Solution**

**Here is a suite with the loop of the local control of the local control of the local control control control control control control control control control control control control control control control control control** What is the current in the circuit?

**Start at point A and go around the loop clockwise, and make a list of the potential**  and the point of the way and was well allows the way of way and was well as well as well as well as well as well Me  $\geq$ <sub>O</sub> arr ntre Start at point *A* and go around the loop clockwise and make a list of the potential drops and rises as we go all the way around

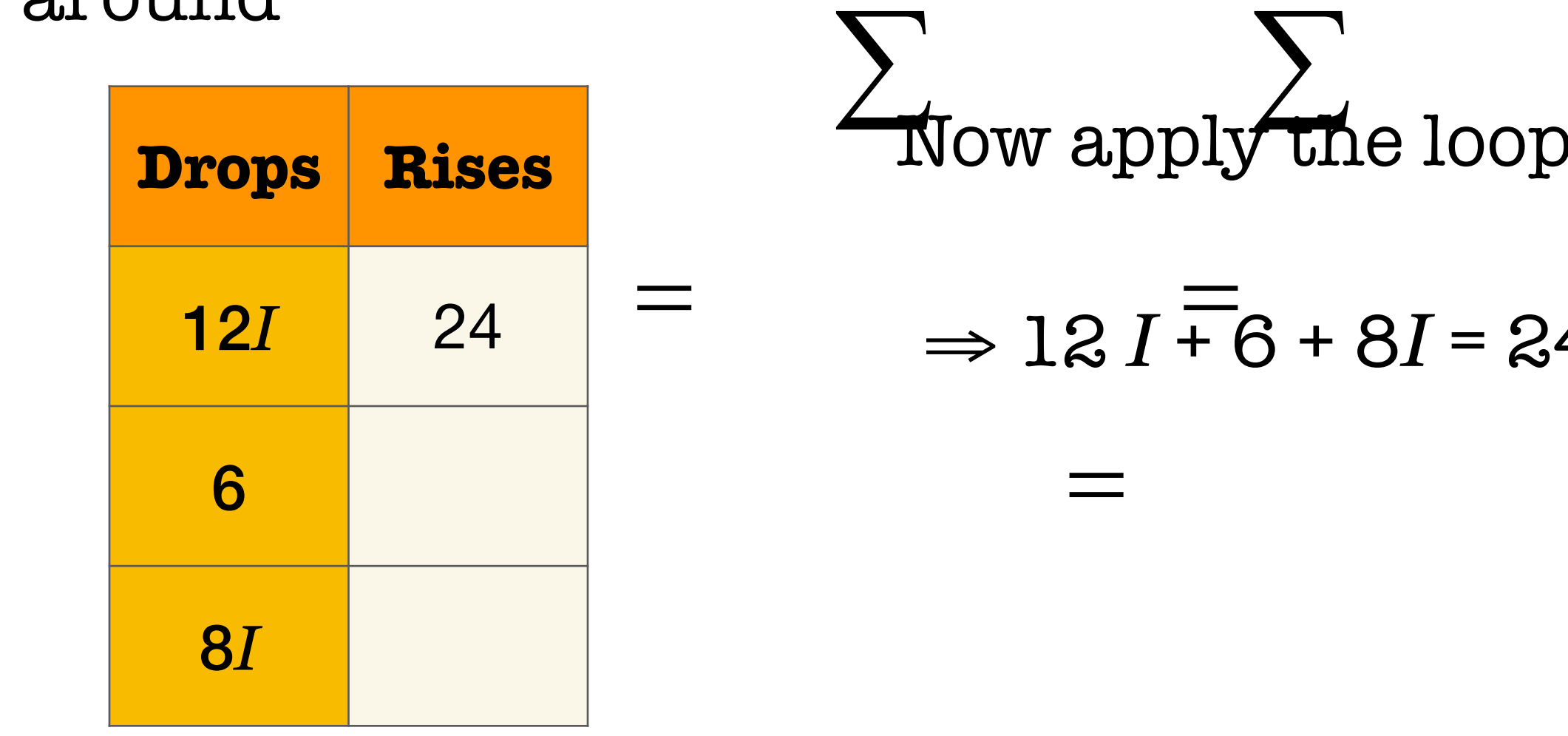

- 
- 

Now apply the loop rule ☛ **∑** Drops = **∑** Rises  $\Rightarrow$  12 *I* + 6 + 8*I* = 24  $\Rightarrow$  20 *I* = 18

- **with multiple batteries. What is the**  1- Choose the direction of the current(s) in each loop
- 2. Lahel the resistors from + to in the c 2- Label the resistors from + to - in the direction of the current flow

### We have a closed circuit loop with multiple batteries

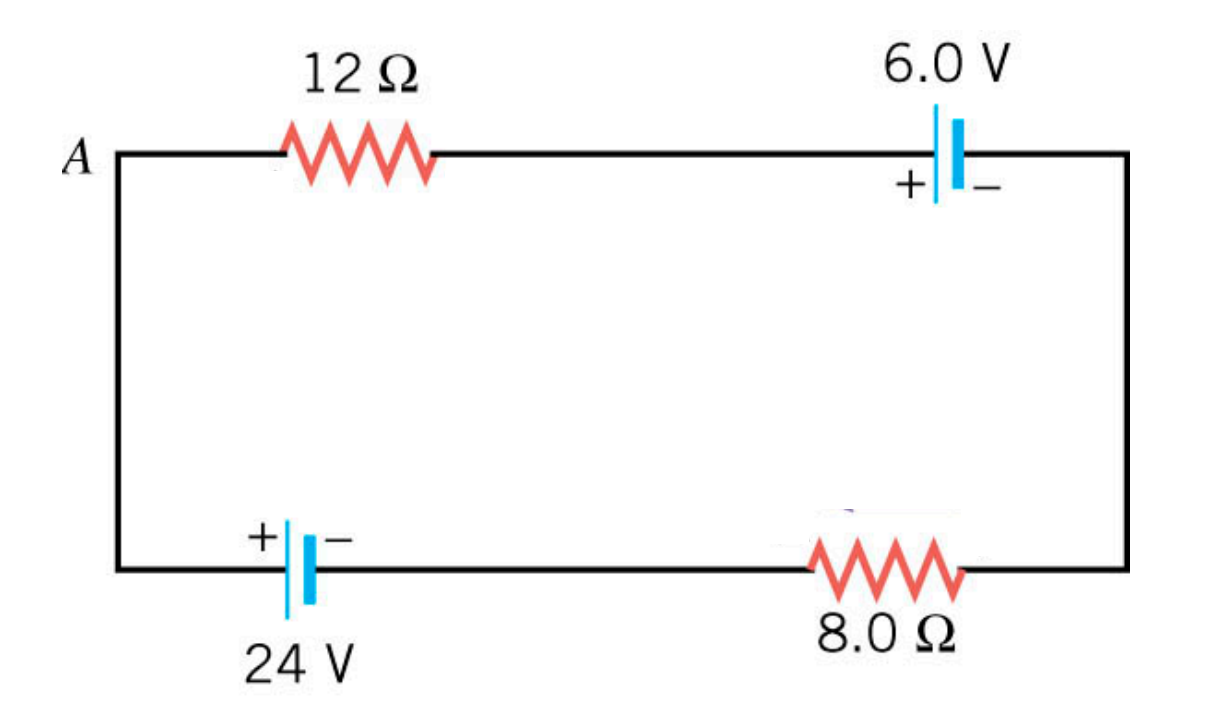

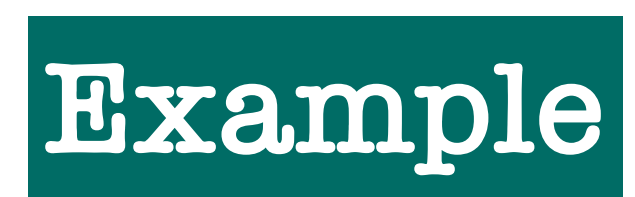

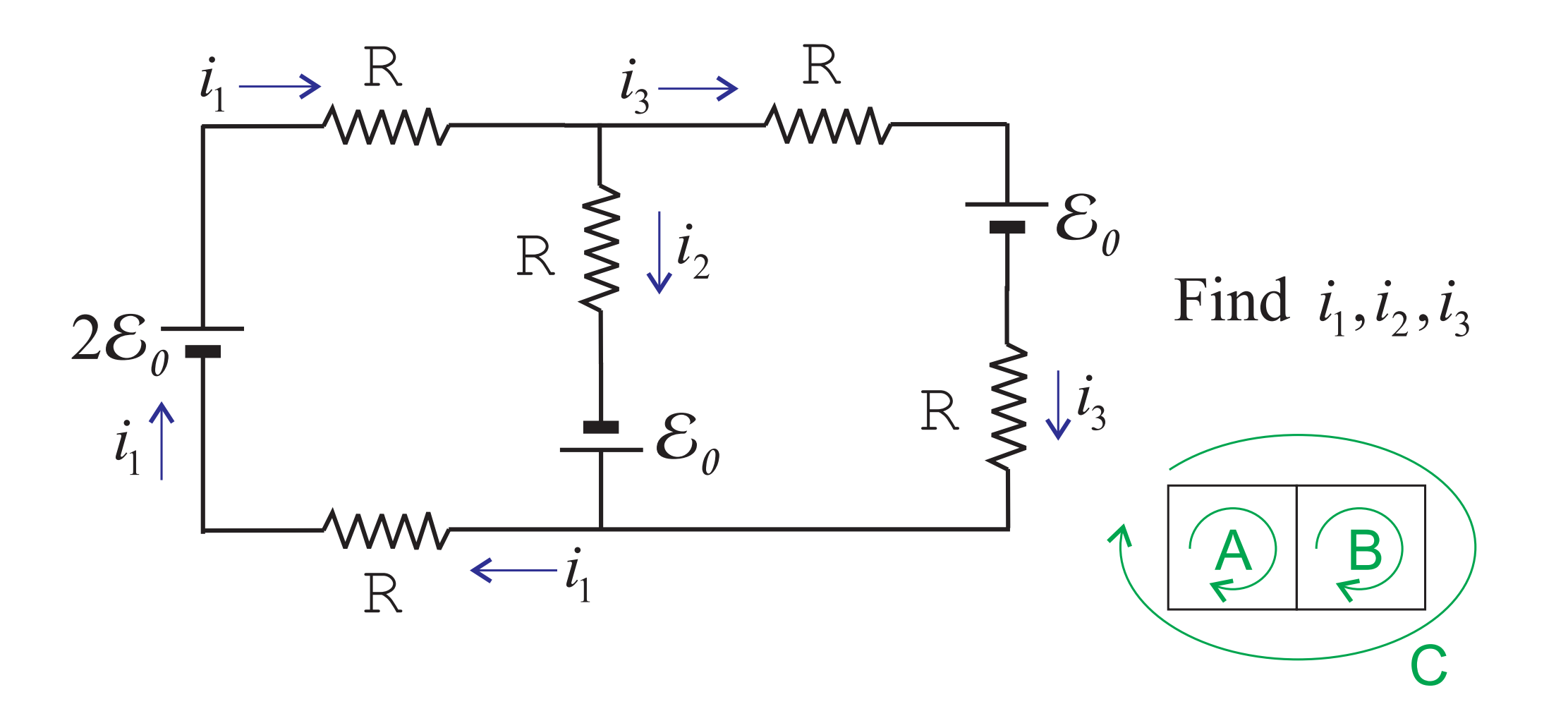

*i*<sup>1</sup> = *i*<sup>2</sup> + *i*<sup>3</sup> (5.1)  $i_1 = i_2 + i_3$ 

$$
- i_3 R - \mathcal{E}_0 + i_2 R = 0
$$

 $R = i_2 R - S_2 = i_2 R - i_1 R - 0$  $v_1$ <sup>2</sup> $v_2$   $v_3$ <sup>2</sup> $v_4$   $v_5$ <sup>2</sup> $v_6$   $v_1$ <sup>2</sup> $v_5$   $v_1$ 

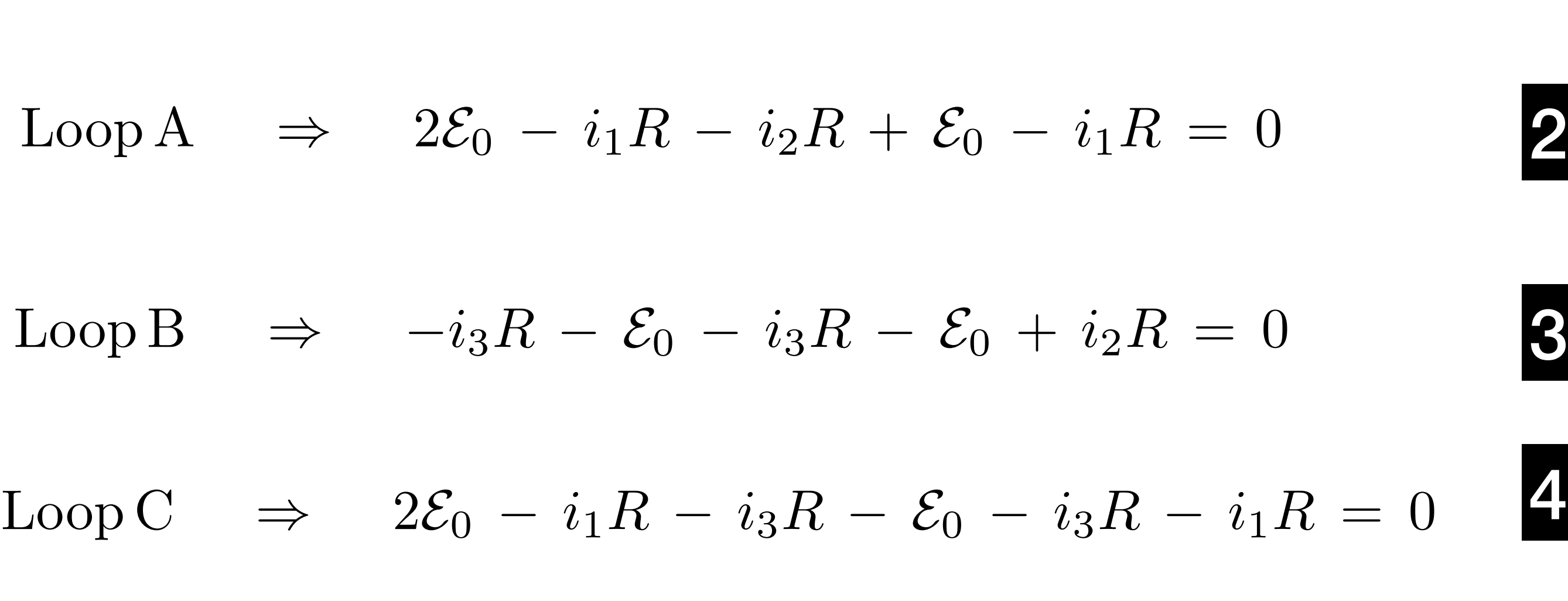

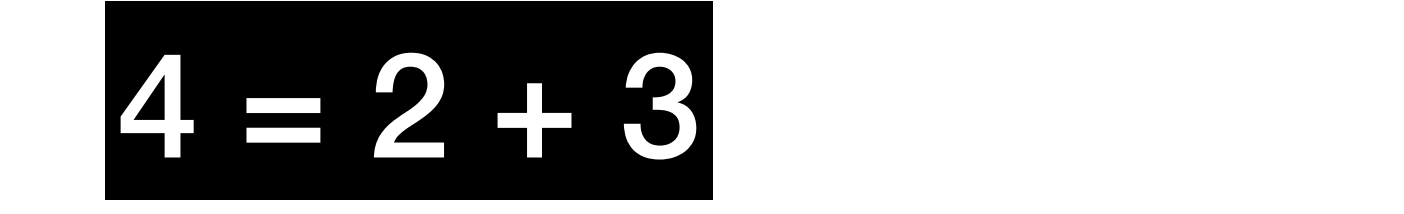

## **By junction rule**

**By loop rule**

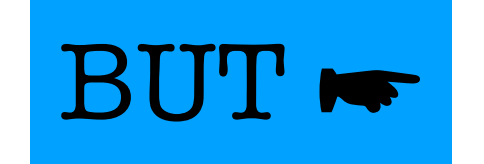

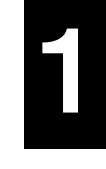

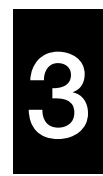

4

## **General rule**

$$
i_2 + i_3
$$
  
\n
$$
2i_1R - i_2R = 0
$$
  
\n
$$
-i_2R - 2i_3R = 0
$$
  
\n
$$
+ i_3)R - i_2R = 0
$$
  
\n
$$
3i_2R - 2i_3R = 0
$$

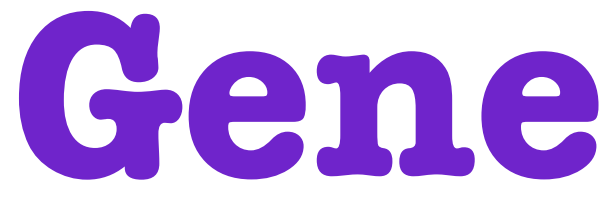

### ➣ Need only 3 equations for 3 current

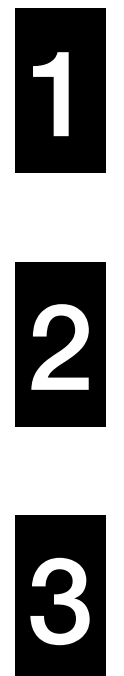

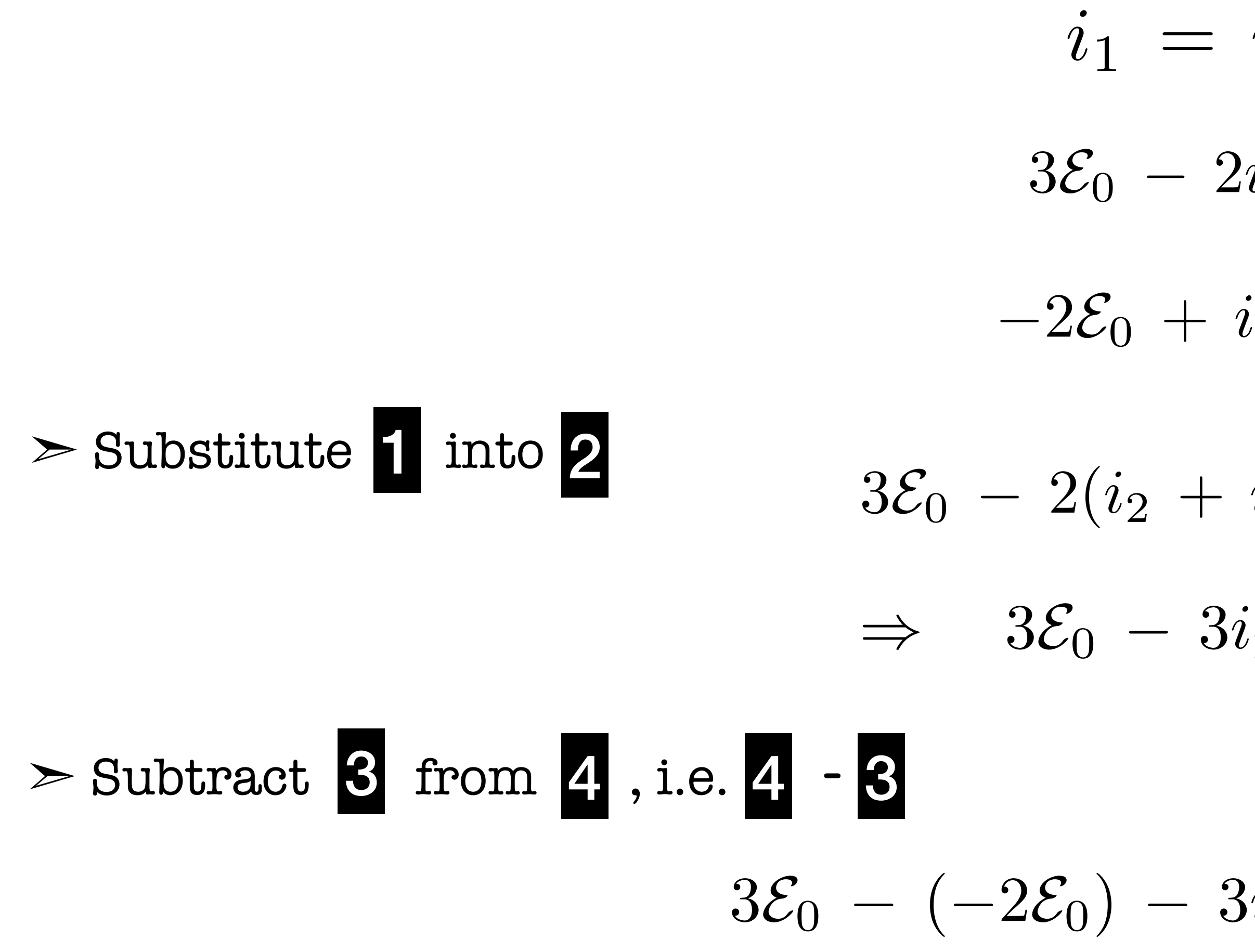

$$
3i_2R - i_2R = 0
$$
  

$$
i_2 = \frac{5}{4} \cdot \frac{\mathcal{E}_0}{R}
$$

 $\Rightarrow$ 

4

## $>$  Substitute  $i_2$  into  $3$

 $-2\mathcal{E}_0 +$ ⇣5 4 *· E*0 *R*  $\setminus$ 

## $\geq$  Substitute  $i_2, i_3$  into 1

$$
\frac{3}{4} \cdot \frac{c_0}{R} R - 2i_3 R = 0
$$
\n
$$
\Rightarrow \quad i_3 = -\frac{3}{8} \cdot \frac{\mathcal{E}_0}{R}
$$
\n
$$
\Rightarrow \quad (5 \quad 3 \setminus \mathcal{E}_0 \quad 7)
$$

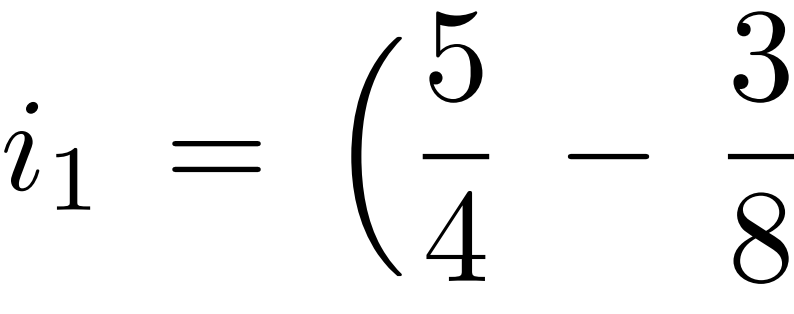

$$
\frac{3}{8} \bigg) \frac{\mathcal{E}_0}{R} = \frac{7}{8} \cdot \frac{\mathcal{E}_0}{R}
$$

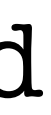

A **negative** current means that it is flowing in **opposite direction** from one assumed

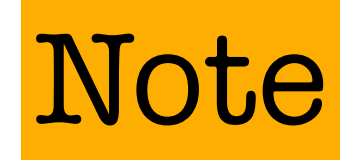

Calculate the equivalent resistance between two opposing corners

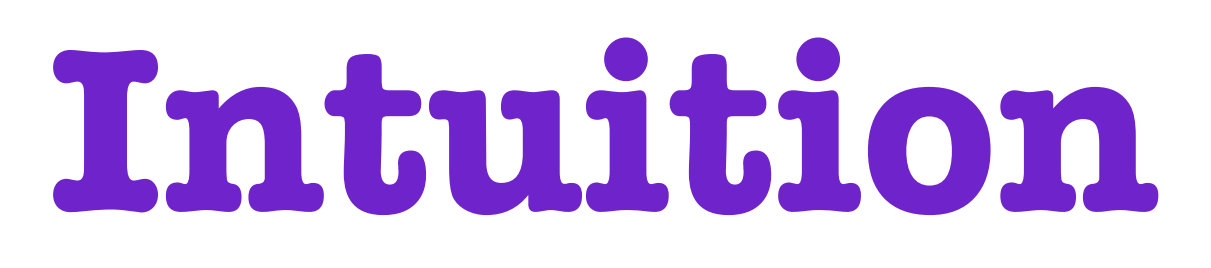

#### $\triangleright$  Each of the 12 edges of a cube contain a 1  $\Omega$  resistor

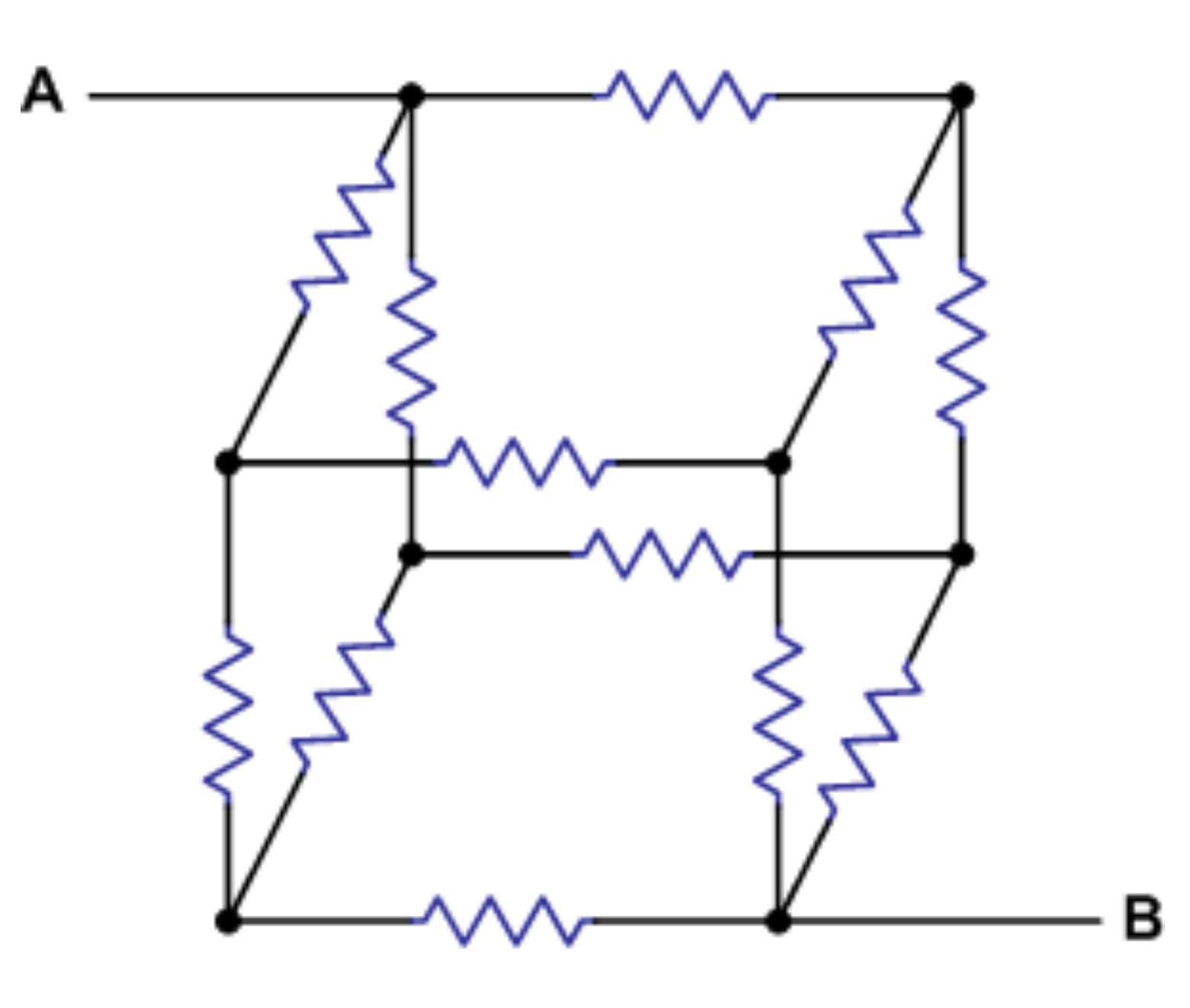

- 
- All resistors are 1  $\Omega$

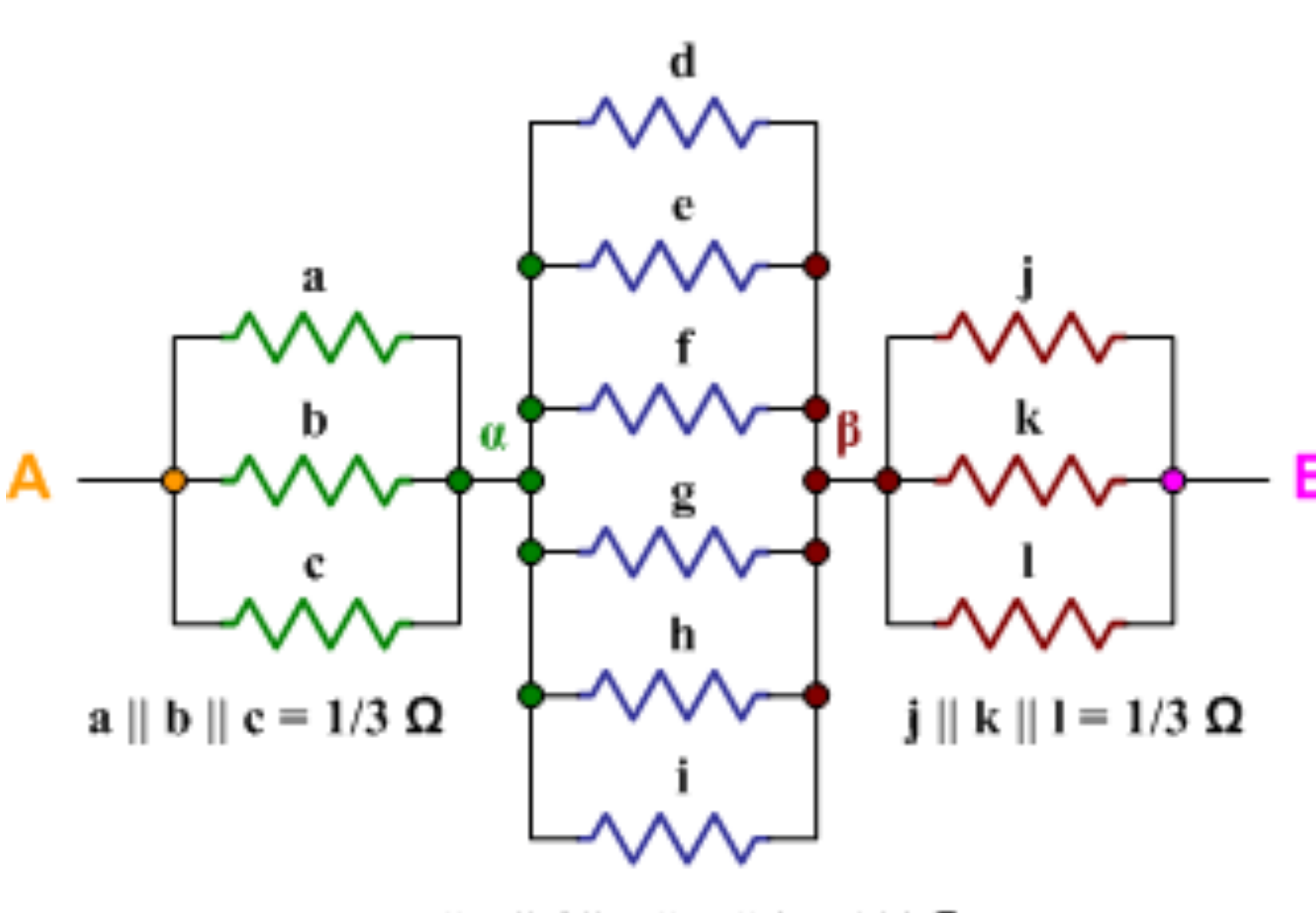

d || e || f || g || h || i = 1/6 $\Omega$ 

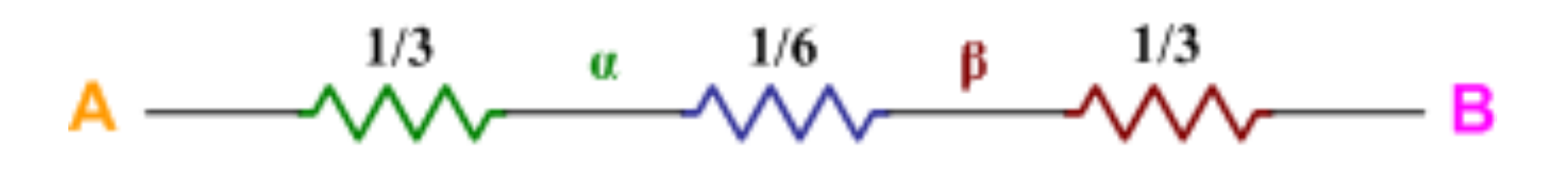

 $R = 1/3 + 1/6 + 1/3 = 5/6 \Omega$ 

 $\text{So}$  ☞ you have  $1/3$   $\Omega$  in series with  $1/6$   $\Omega$  in series with  $1/3$   $\Omega$   $\blacktriangleright$  which equals  $5/6$   $\Omega$ 

### $\geq$  There are two sets of three resistors in parallel in series with one set of six resistors in parallel

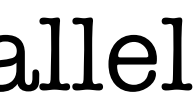

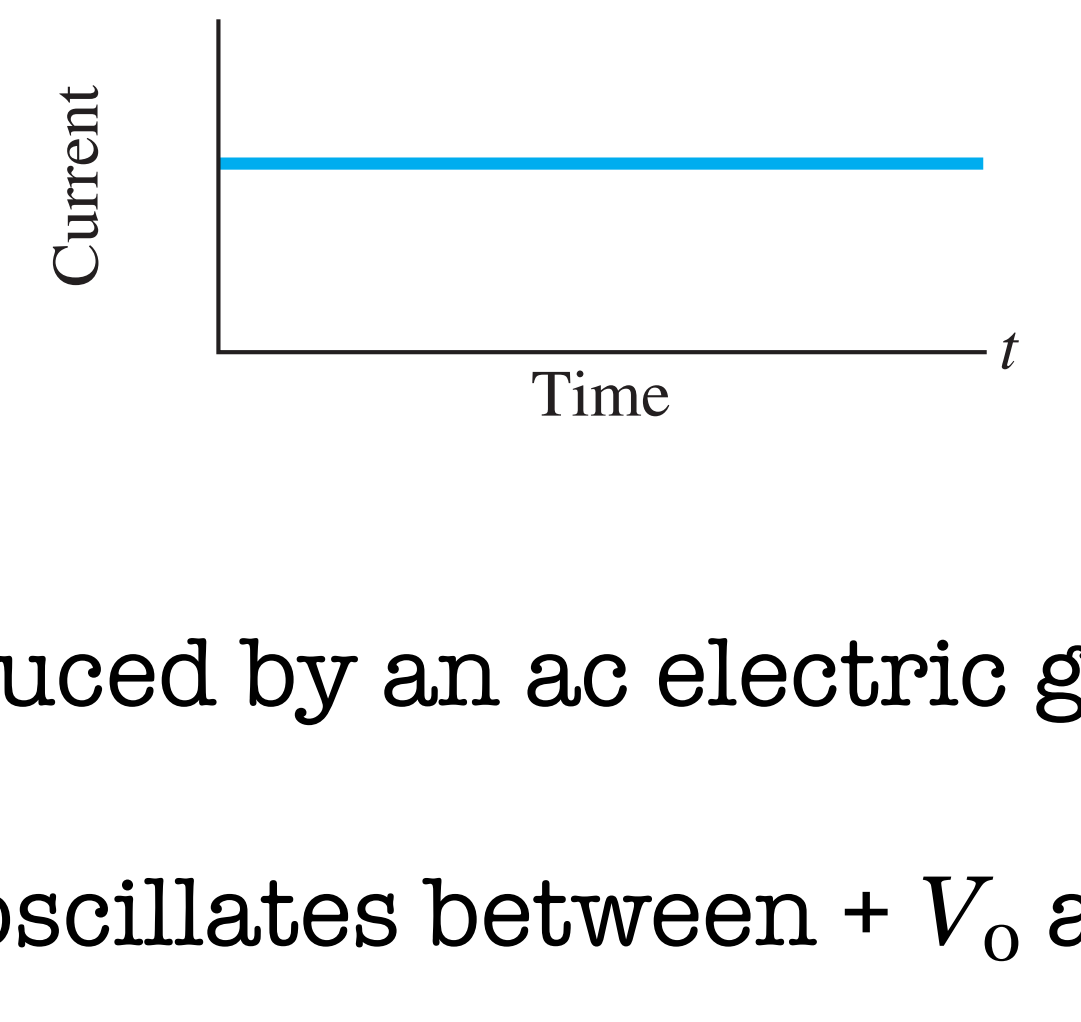

Voltage produced by an ac electric generator is sinusoid  $\blacktriangledown V = V_0 \sin(2\pi f t) = V_0 \sin(\omega t)$ 

 $\sim$ *F*requency *f* is the number of complete oscillations made per second voltage as a function of time as Potential *V* oscillates between +  $V_{\rm o}$  and –  $V_{\rm o}$  and  $V_{\rm o}$  is referred to as the **peak voltage** 

 $\overline{a}$  $V = IR$  works also for  $AC$ 

 $\alpha$ <u>eviping</u> on the If a voltage  $V$  exists across a resistance  $R$   $\blacktriangleright$  current  $I$  through the resistance is  $\blacktriangleright$   $I$   $=$ 

### $I_0 = V_0/R$   $\bullet$  **peak current**

and In most areas of the United States and Canada, *f* is 60 Hz (the uce R  $\blacksquare$  current I through the resistance is  $\blacksquare$   $I=\frac{1}{n}$  : often positive as it is negative. Thus, the average current is zero. This does not means in the  $V_0$  is neglected in a resistor. LCE IS  $\blacktriangleright$   $I = \frac{\cdot}{D} = \frac{\cdot}{D} \sin(\omega t) = I_0 \sin(\omega t)$ transformed in a resistance *R* at any instant is (Eq. 18–7b) in a resistance  $\mathbf{R}$ *V R* = *V*0  $\frac{V}{R}$  sin( $\omega t$ ) =  $I_0$  sin( $\omega t$ )

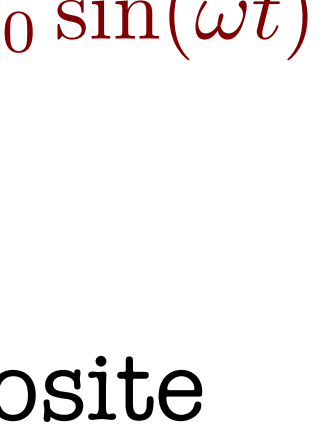

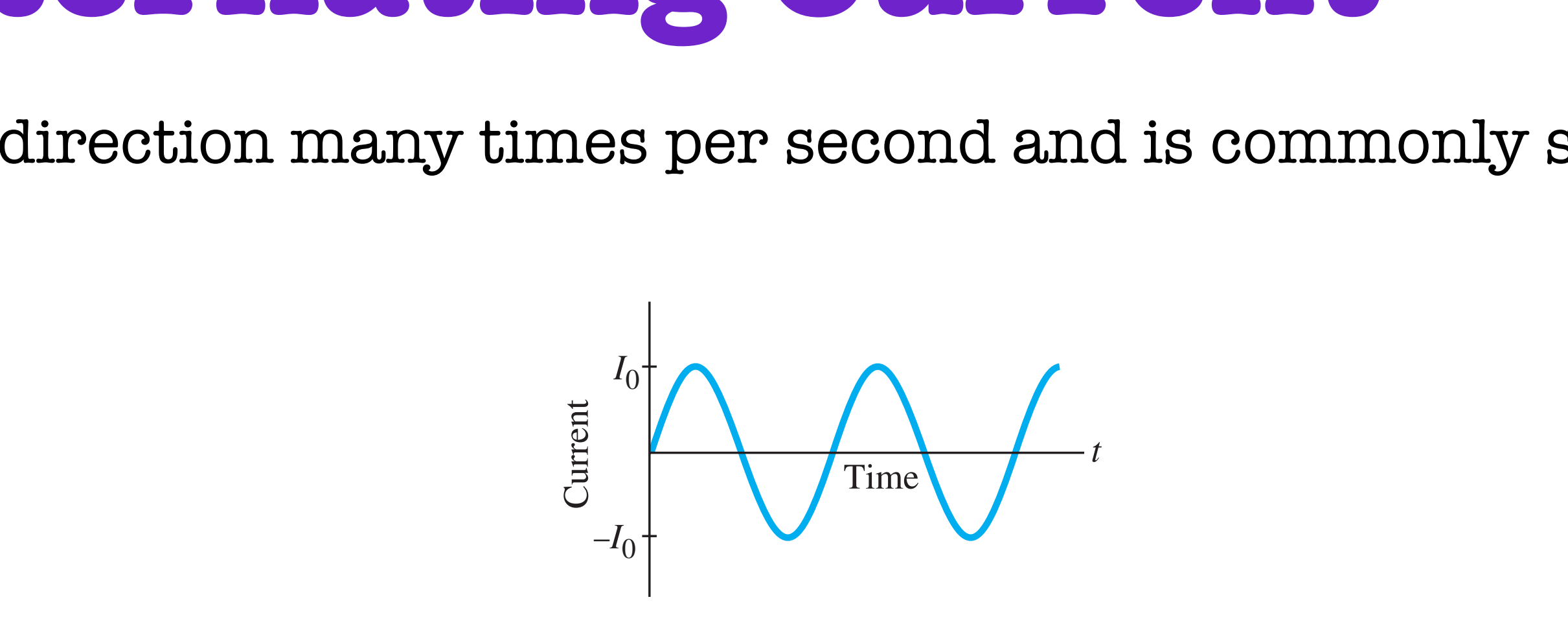

- panaton is sinusoid  $\blacksquare V = V$  sin $(2\pi ft) = V$  sin( in real distribution  $\mathbf{v} = \mathbf{v} \oplus \text{out}(\mathbf{v})$ and  $\mathbf{r}$  and  $\mathbf{r}$  are  $\mathbf{r}$  $\lim_{k\to\infty}$  $u = U_{\text{c}} \sin(\omega t)$
- $ld-N$  and  $V$  is referred to as the **neak voltage** tance *R*, then the current *I* through the resistance is  $\blacksquare$

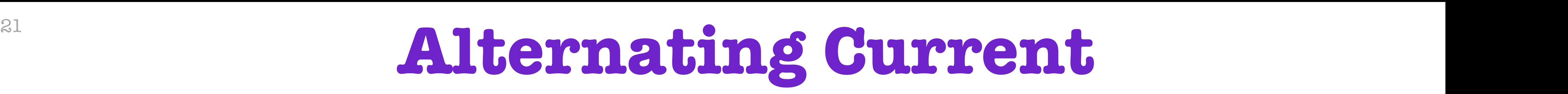

uur<br>T *t* used, DC and AC.) An alternating current reverses direction many times per second An alternating current reverses direction many times per second and is commonly sinusoidal

**(18)** in one direction and negative when the  $\mathbf{r}$  $\mathbf{r}$  $\mathbf{r}$ le direction a  $\epsilon$ sense when rue's now in obboare sin2 vt **FIGURE 18–22** Power transformed Current is considered positive when electrons flow in one direction and negative when they flow in opposite direction

 $\blacktriangleright$  Power transformed in a resistance R at any instant is  $\blacktriangleright$   $P = I^2 R = I_0^2 R \sin^2(\omega t)$  $\overline{\mathbf{e}}$ Time *t* Power  $I^2R = \frac{1}{2}I_0^2R$  $I_0^2 R$ **FIGURE 18–22** Power transformed  $\boldsymbol{\theta} \in \mathbb{R}$  and any instant is  $\boldsymbol{\Theta}$ 

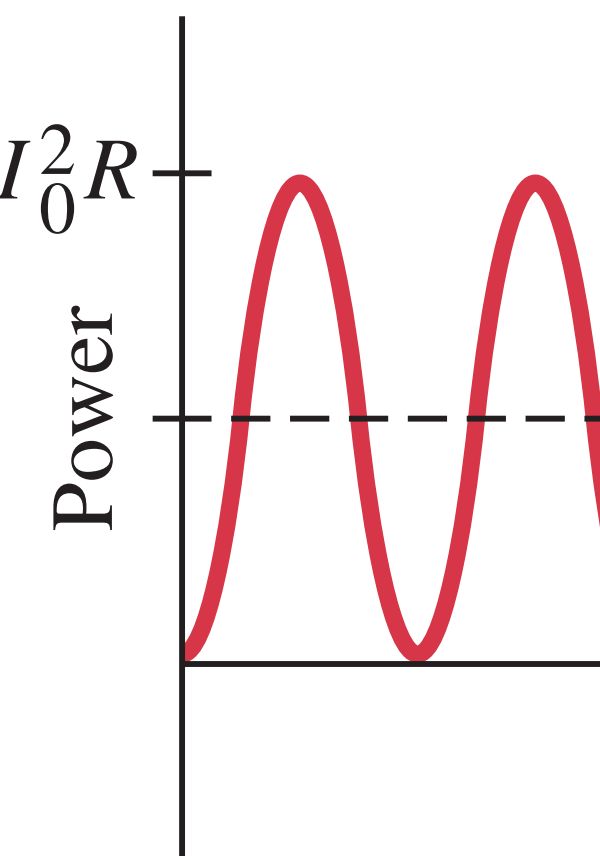

- $\cos^2(\omega t)$  versus time is identical to that for  $\sin^2(\omega t)$ (by  $1/4$  cycle) on the time axis
- $\bm{\triangleright}$  Value of  $\cos^2(\omega t)$  and  $\sin^2(\omega t)$  averaged over one or more full cycles. will be the same
- $\frac{1}{\sin^2(\omega t)} = \frac{1}{2}$  $\frac{1}{2} \Rightarrow P =$ 1 2 we can write  $\therefore \sin^2(\omega t) = \frac{1}{2} \Rightarrow \overline{P} = \frac{1}{2}I_0^2 R$

 $P = V^2/R = (V_0^2/R)\sin^2(\omega t) \Rightarrow \overline{P} =$ since  $\blacktriangleright$ 

1 2  $V_0^2$ *R*

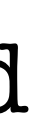

 $\bm{\triangleright}$  A graph of  $\cos^2(\omega t)$  versus time is identical to that for  $\sin^2(\omega t)$  except that the points are shifted  $i$ root of each of these is the **rms** (root-mean-square) value of the current or voltage:

 $\sqrt{2 \sin^2(\theta t)} - 1$ 22 J  $\Rightarrow$  From the trigonometric identit  $\sin^2 \alpha + \cos^2 \alpha = 1$  and  $\sin^2(\omega t) + \overline{\cos^2(\omega t)} = 2 \sin^2(\omega t) = 1$ 

➣ The root-mean square (rms) of effective values are defined as

 $>$  In US And Canada  $\blacksquare$   $V_{\rm rms} = 120$  V  $\overline{P} = I_{\rm rms} V_{\rm rms}$  $P =$ 1 2  $P =$ 1 2  $V_0^2$ 0 *R* =

 $>$  In Argentina, Europe, Australia  $\blacksquare$   $V_{\rm rms} = 240$   $\rm V$ 

$$
I_{\text{rms}} = \sqrt{\overline{I^2}} = \frac{I_0}{\sqrt{2}} = 0.707I_0
$$
  
 $V_{\text{rms}} = \sqrt{\overline{V^2}} = \frac{V_0}{\sqrt{2}} = 0.707V_0$ 

$$
I_{\rm rms} = \sqrt{\overline{I^2}} = \frac{I_0}{\sqrt{2}} = 0.707I_0
$$
  
 $V_{\rm rms} = \sqrt{\overline{V^2}} = \frac{V_0}{\sqrt{2}} = 0.707V_0$ 

➣ The average power can be rewritten as

$$
I_0^2 R = I_{\rm rms}^2 R
$$

$$
\frac{2}{R} = \frac{V_{\text{rms}}^2}{R}
$$

#### OTTO TTT OF TOOO k current in a Tpoo-M (a) Calculate the resistance and the peak current in a 1500-W hair dryer connected to a  $120$ - $VAC$  line.

 $\overline{P}$  and 1.500 W, so the rms voltage is 250 V, so the rms voltage is 240 V, so the rms voltage is 240 V, so the rms voltage is 240 V, so the rms voltage is 240 V, so the rms voltage is 240 V, so the rms voltage is 240  $p_{\text{rms}} = \frac{\Delta}{\Delta t} = \frac{12.5 \text{ A}}{\Delta t}$  $V_{\text{rms}}$  and  $120 \text{ V}$  $r = \sqrt{2} I_{\text{rms}} = 17.7 \text{ A}.$ **APPROX**  $\overline{\text{MS}}$ The resistance is equal to resistance is  $\mathcal{L}$  $= 17.7 A.$ 1500 W 120 V  $= 12.5 \text{ A}.$ 

> $\sum_{i=1}^{n}$  $\overline{\Delta}$  =  $\frac{1}{2}$ 120 V 12.5 A  $= 9.6 \Omega.$

 $170 V$  $= 9.6 \Omega.$ 

> ינ<br>צ**ו** ר  $\sim$  11  $\mathbf{l}$  $\therefore$ 12.5 A

 $(270 \text{ V})$   $(270 \text{ V})$   $(6000 \text{ W})$  $=$   $(0.6 \Omega)$   $=$  0000 W.  $(240 V)^2$  $(9.6 \Omega)$  $= 6000 W.$ 

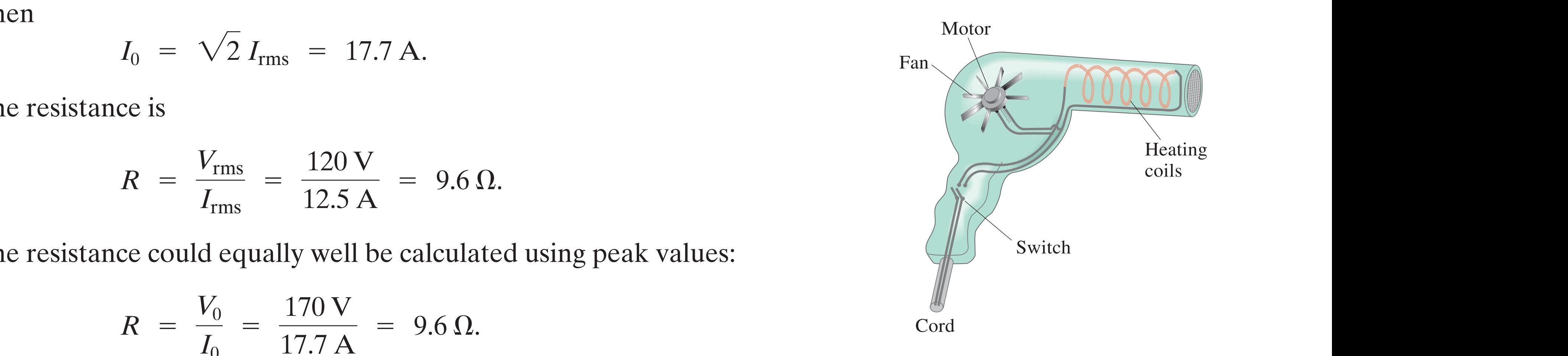

 $V_{\text{rms}}$   $=$   $120 \text{ V}$   $=$  0.60  $I_{\rm rm}$  $\equiv$  $\overline{Z}$  $R =$  $V_{\rm rms}$  $I_{\rm rms}$ =

#### Thus, a direct current whose values of *I* and *V* equal the rms values of *I* and *V* for an alternating current will produce the same power. Hence it is usually the rms value of current and voltage that is specified or measured. For example, in the United States and Canada, standard line voltage is 120-V ac. The 120 V is **Hair Dryer** Irms = P J = 1.000 W 120 V = 12.5 A. happens if it is connected to a 240-V ac line in Britain? rent in a 1500-W hair dryer (Fig. 18–23) connected to a 120-V ac line. (*b*) What **APPROACH** We are given and so (Eq. 18–9a or 18–5), Vrms Irms = P!Vrms P , I V = *IR*. <sup>0</sup> = 12 Irms .

Then ally well be calculat The resistance could equally well be calculated using peak values:

$$
\overline{P} = \frac{V_{\text{rms}}^2}{R}
$$

$$
= \frac{(240 \text{ V})^2}{(9.6 \Omega)} = 6000 \text{ W}.
$$

nd aver bleeder This is four times dryer's power rating and would undoubtedly melt heating element or wire coils of motor  $\overline{ }$ woul aundour

$$
R = \frac{V_0}{I_0} = \frac{170 \text{ V}}{17.7 \text{ A}} = 9.6 \text{ }\Omega. \qquad \text{Cord}
$$

/  $A$ (b) What happens if it is connected to a 240- $VAC$  line in Britain?

$$
I_0 = \sqrt{2} I_{\rm rms} =
$$

$$
I_{\rm rms} = \frac{\overline{P}}{V_{\rm rms}} =
$$

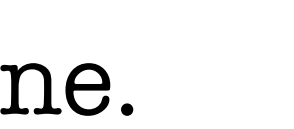

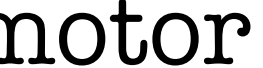

Then

The resistance is

# <sup>25</sup> **Electron Speed in Wire**

- ➢ A copper wire 3.2 mm in diameter carries a 5.0-A current
- $\triangleright$  Determine the drift velocity of the free electrons
- $\triangleright$  Assume that one electron per Cu atom is free to move (the others remain bound to the atom)
- $\geq$  To find the drift velocity we first determine the number *n* of free electrons per unit volume
- $≥$  Since we assume there is one free electron per atom  $⊫$  number density of free electrons *n* is the same as the number of  $C_u$  atoms per unit volume

 $\epsilon > 0$  find the volume  $V = \rho_{\rm Cu}/m_{\rm Cu}$  of this amount of copper we use the mass density of copper  $\blacktriangleright$ 

$$
n = \frac{N}{V} = \frac{N}{m_{\text{Cu}}/\rho_{\text{Cu}}} = \left(\frac{6.02 \times 10^{23} \text{ electrons}}{63.5 \times 10^{-3} \text{ kg}}\right) 8.9 \times 10^3 \frac{\text{kg}}{\text{m}^3} = 8.4 \times 10^{28} \text{ m}^{-3}
$$

- $\rm{F}$  The atomic mass of  $\rm{C}_u$  is  $\rm{63.5u}$   $\rm{F}$  so.  $m_{\rm{Cu}}=63.5$  gof  $\rm{C}_u$  contains Avogadro's number of free electrons  $\rm{F}$  $N = 6.02 \times 10^{23}$ 
	- $\rho_{\rm Cu} = 8.9 \times 10^3 \text{ kg/m}^3$

D.I.Y!

COPPER<br>WIRE

8 vo; 7,3 u

$$
v_d = \frac{I}{neA} = \frac{5.0 \text{ A}}{(8.4 \times 10^{28} \text{ m}^{-3})(1.6 \times 10^{-19} \text{ C})(8 \times 10^{-6} \text{ m}^2)}
$$
  
= 4.6 × 10<sup>-5</sup> m/s ≈ 0.05 mm/s

$$
I = \frac{\Delta Q}{\Delta t} = neAv_d
$$

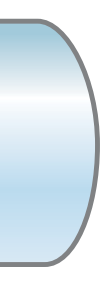

Finally ☛ drift velocity has magnitude ➣

$$
(A) \overrightarrow{v_d} (A)
$$
  

$$
\ell = v_d \Delta t
$$

$$
= \pi (1.6 \times 10^{-3} \text{ m})^2 = 8 \times 10^{-6} \text{ m}^2
$$

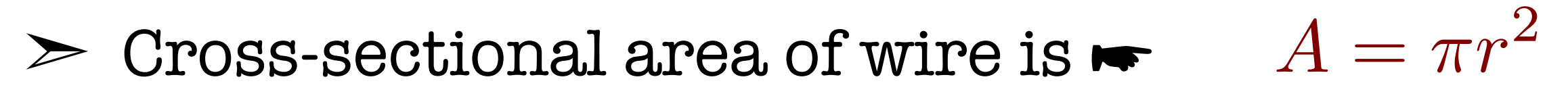

## $\blacktriangleright$  Recall  $\Delta Q = neAv_d\Delta t$   $\blacktriangleright$   $I = \frac{\Delta Q}{\Delta t} = neAv_d$

### But why is time for light to come on so short when electrons move so slowly?

- Because electrons do not travel from the switch to the light to make it glow
- In fact there are already plenty of electrons in light for light to turn on  $\blacktriangleright$  something just has to make those electrons move
- $\overline{E}$  cause charges to move  $\blacktriangleright$  current starts as quickly as field spreads through wire  $\bar{\bar{E}}$
- (close to speed of light in the material)
- The greater  $\Delta V$  the stronger  $E$  and the faster charges end up moving  $\bar{\bar{E}}$
- This is why higher voltage creates more current (Ohm's law!)
- Spreading of field is still slow enough for those delays to matter in telecommunications <del>·</del> but not so much for light switches!

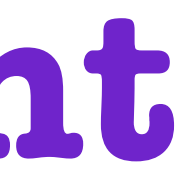

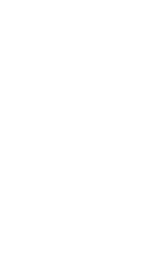

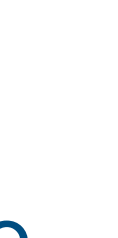

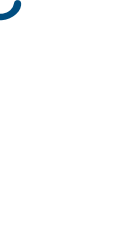

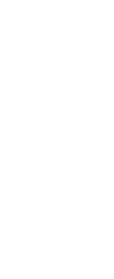

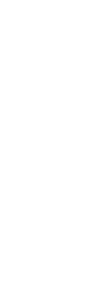

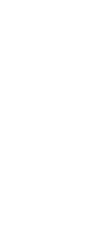

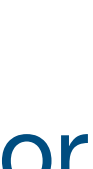

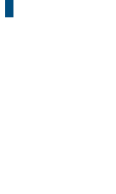

## **Drift Speed of Electrons and Electric Current** 27

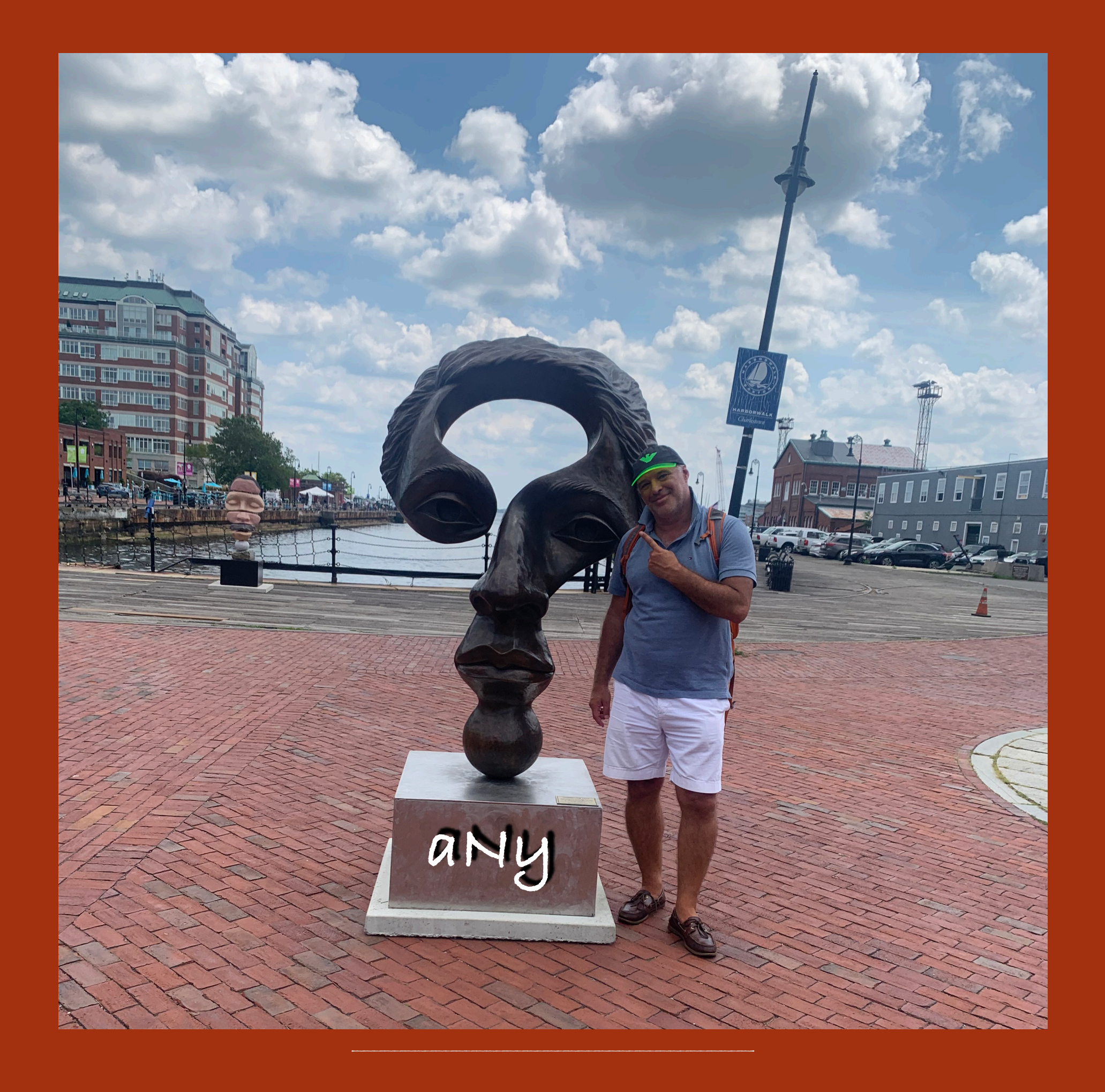